### **Департамент образования Вологодской области бюджетное профессиональное образовательное учреждение Вологодской области «ВОЛОГОДСКИЙ СТРОИТЕЛЬНЫЙ КОЛЛЕДЖ»**

#### РАССМОТРЕН

на заседании предметной цикловой комиссии общепрофессиональных, специальных дисциплин и дипломного проектирования по специальностям СиЭЗиС, МиЭВСТУКВиВ, СДиКХ Председатель ПЦК Богданова А.В. Протокол № 11 от «13» июня 2017 г.

#### УТВЕРЖДЕНО

приказом директора БПОУ ВО «Вологодский строительный колледж» № 255–УД от 20 июня 2017 г.

### **Комплект контрольно-оценочных средств по учебной дисциплине ОП.01. Инженерная графика**

специальности

08.02.01. Строительство и эксплуатация зданий и сооружений

**Разработчик:** Дябина Ирина Борисовна, преподаватель

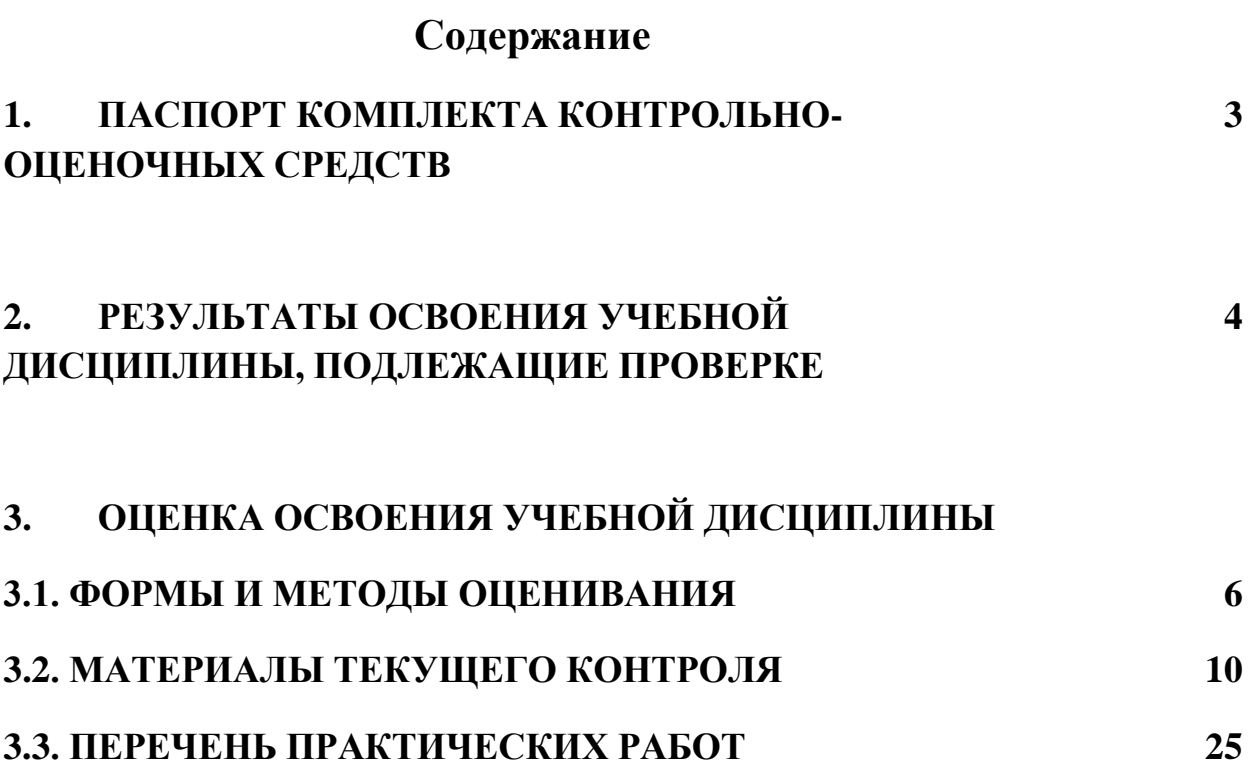

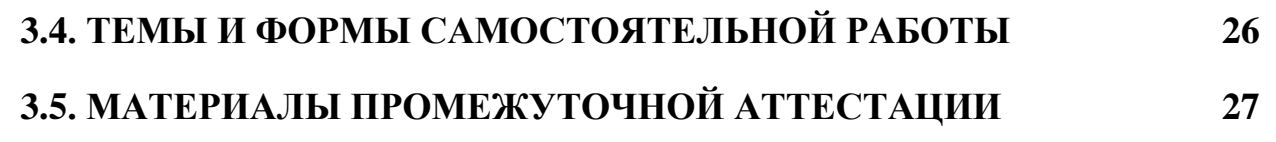

### **1. ПАСПОРТ КОМПЛЕКТА КОНТРОЛЬНО-ОЦЕНОЧНЫХ СРЕДСТВ**

Комплект контрольно-оценочных средств (далее - КОС) по дисциплине ОП.01. Инженерная графика предназначен для контроля и оценки образовательных достижений обучающихся, освоивших программу учебной дисциплины.

КОС включают контрольные материалы для проведения текущего контроля и промежуточной аттестации в форме дифференцированного зачета.

КОС разработаны на основании положений:

 основной профессиональной образовательной программы по специальности СПО **08.02.01** «Строительство и эксплуатация зданий и сооружений» программы учебной дисциплины ОП.01. Инженерная графика

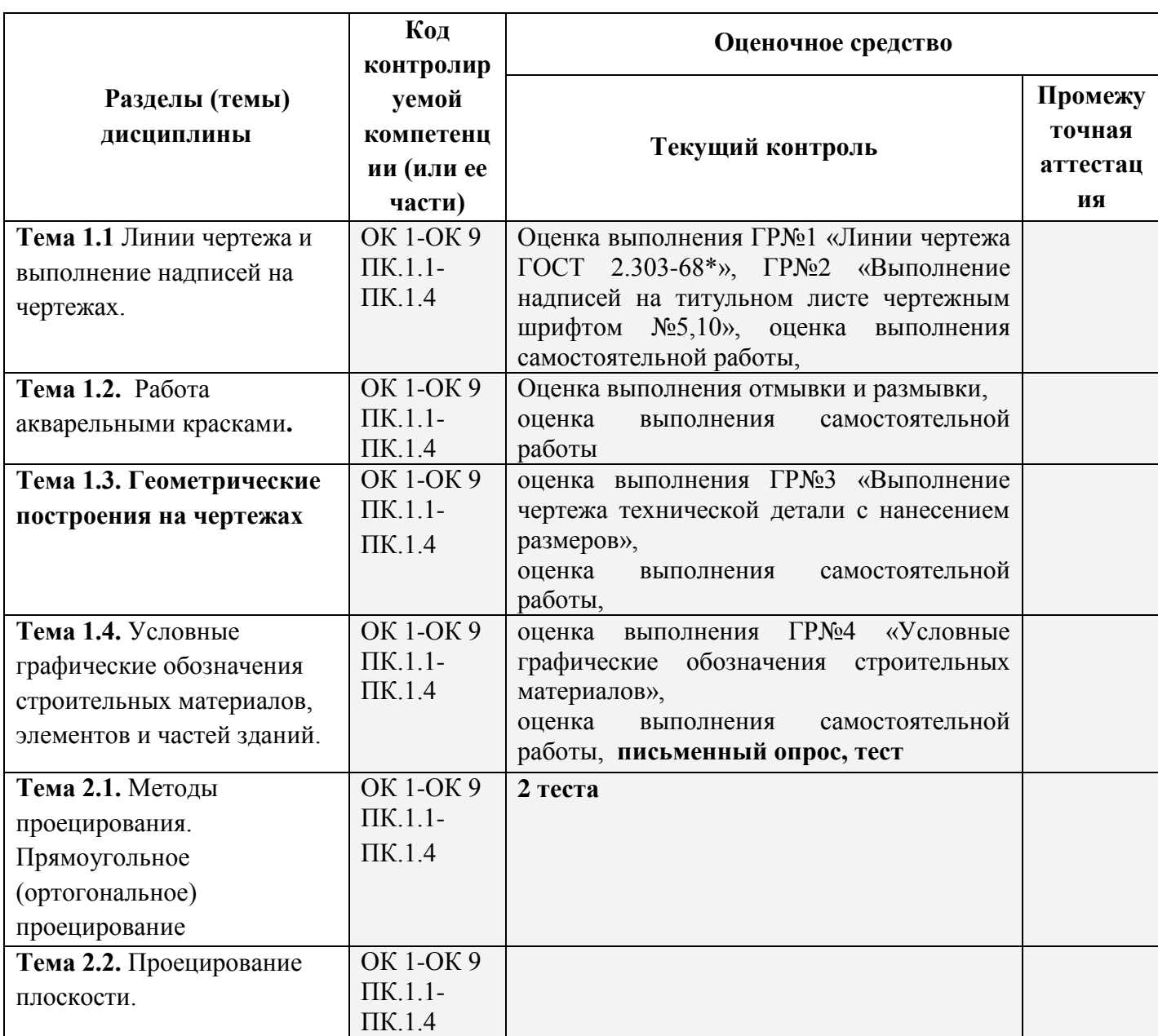

### **Таблица 1. Используемые в КОС оценочные средства**

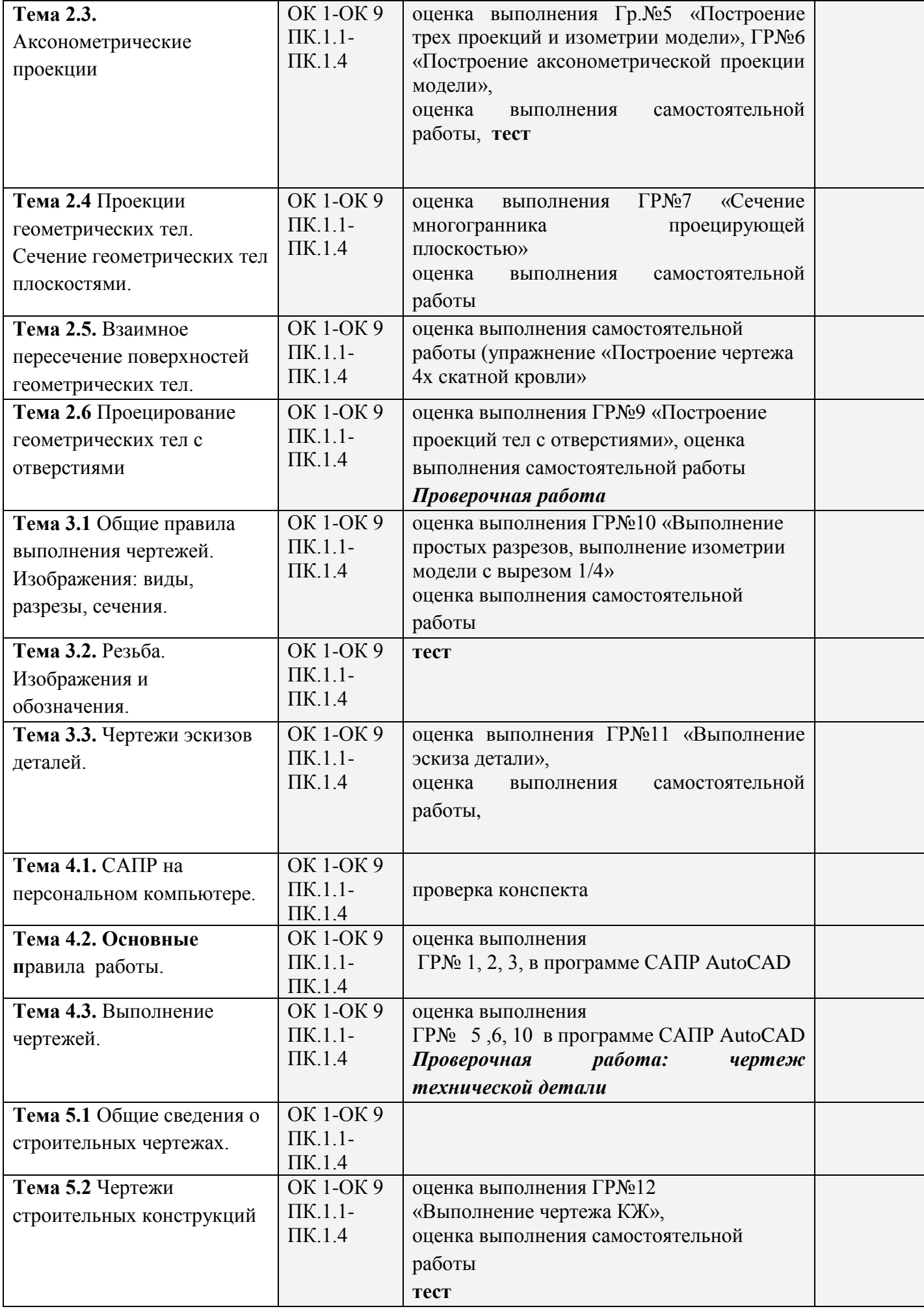

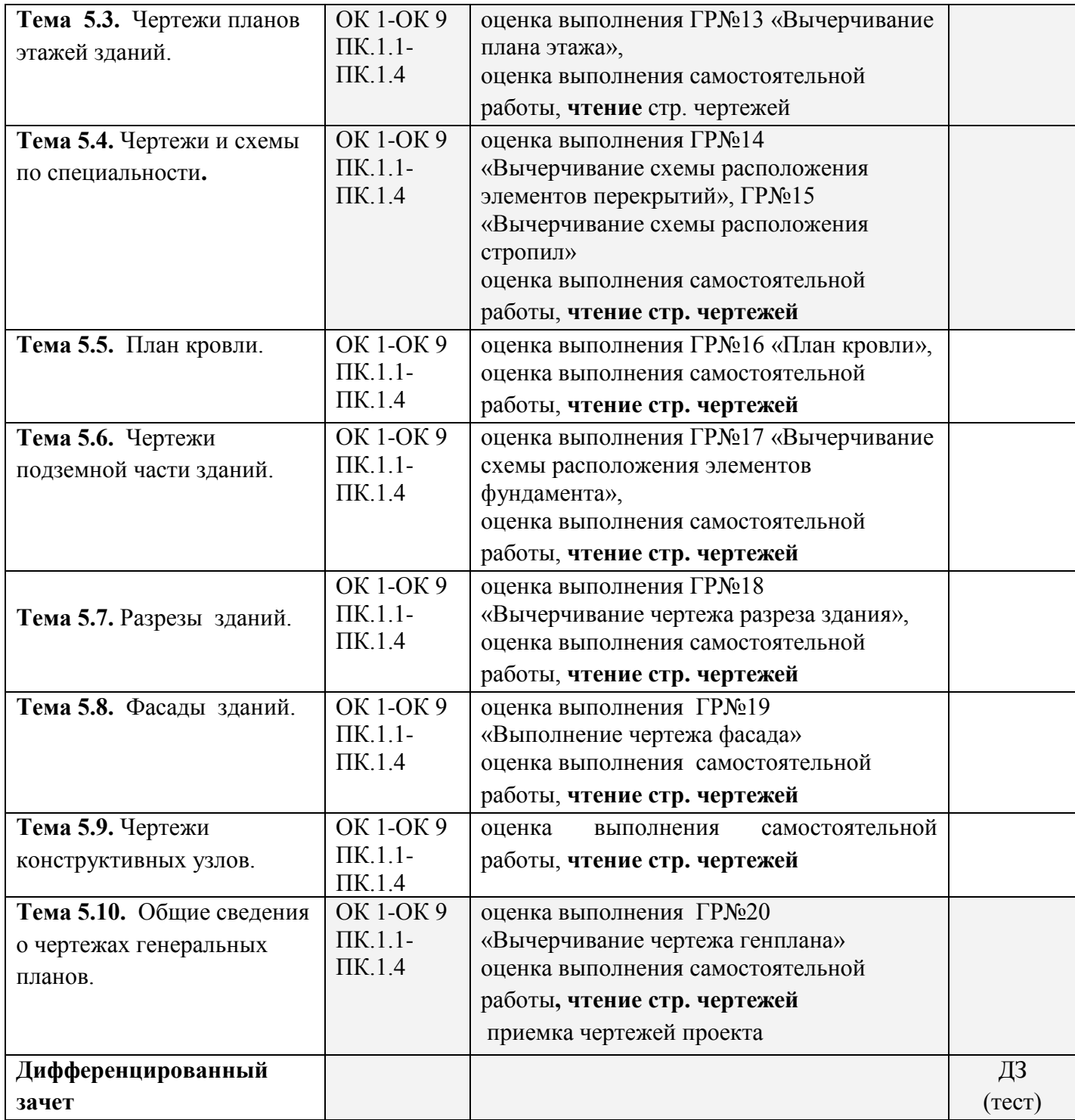

# **2. РЕЗУЛЬТАТЫ ОСВОЕНИЯ УЧЕБНОЙ ДИСЦИПЛИНЫ, ПОДЛЕЖАЩИЕ ПРОВЕРКЕ**

**Контроль и оценка** результатов освоения дисциплины осуществляется преподавателем в процессе проведения лабораторных работ, тестирования, а также выполнения обучающимися индивидуальных заданий, проектов, исследований.

### **Таблица 2.**

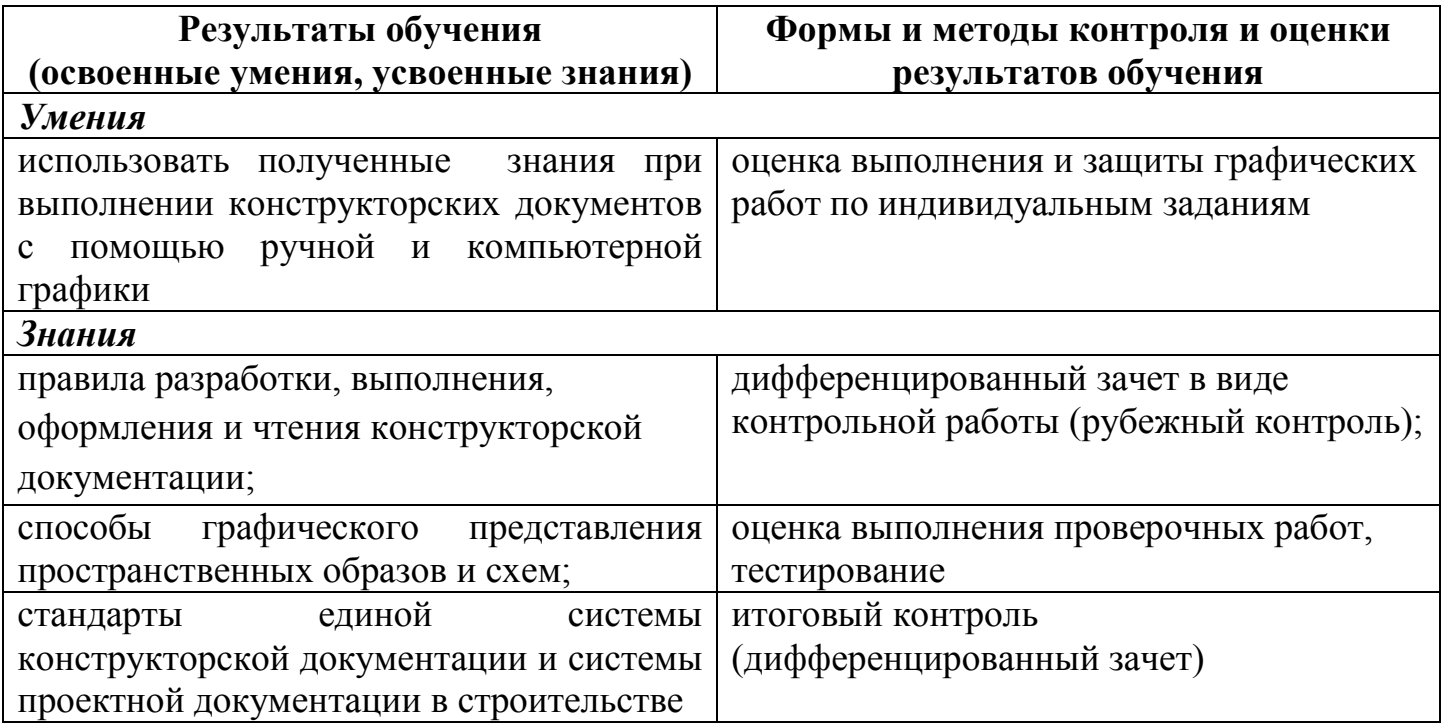

### **Таблица 3. Требования ФГОС СПО к результатам освоения дисциплины:**

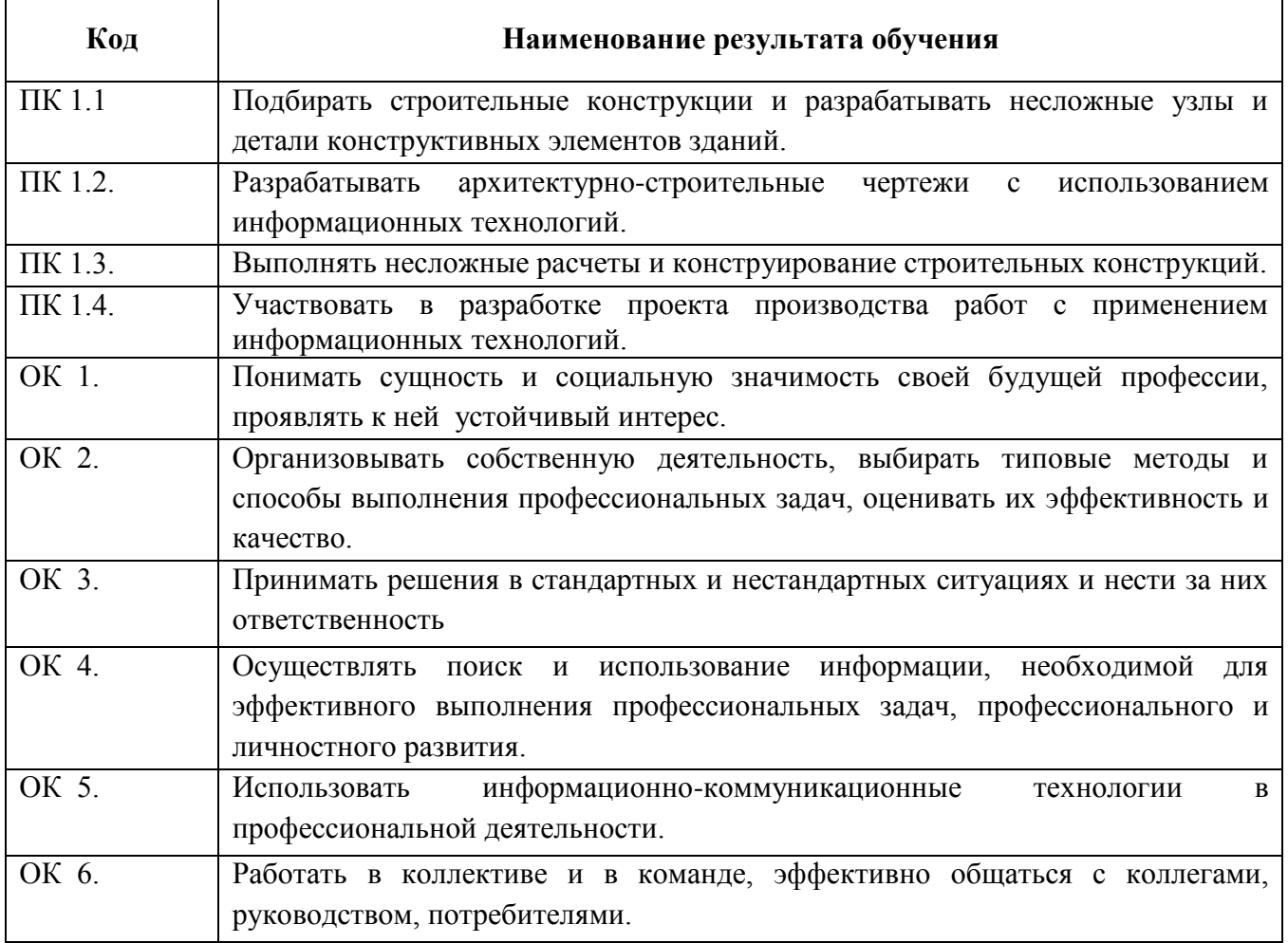

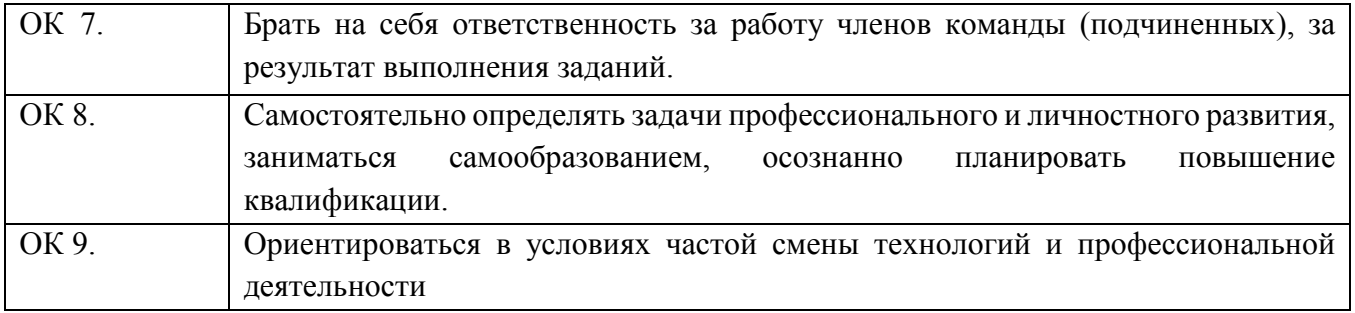

### 3. ОЦЕНКА ОСВОЕНИЯ УЧЕБНОЙ ДИСЦИПЛИНЫ

### 3.1. ФОРМЫ И МЕТОДЫ ОЦЕНИВАНИЯ

Предметом оценки освоения дисциплины являются общие компетенции, умения, знания, способность применять их в практической деятельности и повседневной жизни.

Таблица 4. Соотношение типов задания и критериев оценки

| $N_2$ | Тип (вид) задания               | Критерии оценки                            |
|-------|---------------------------------|--------------------------------------------|
|       |                                 |                                            |
|       | Тесты                           | Таблица 1. Шкала оценки образовательных    |
|       |                                 | достижений                                 |
|       | Устные ответы                   | Таблица 2. Критерии и нормы оценки устных  |
|       |                                 | ответов                                    |
| 3     | Практическая работа             | Выполнение не менее 80% - положительная    |
|       |                                 | оценка                                     |
|       | Проверка конспектов, рефератов, | Соответствие содержания работы, заявленной |
|       | творческих работ, презентаций   | теме; правилам оформления работы.          |

### Таблица 5. Шкала оценки образовательных достижений (тестов)

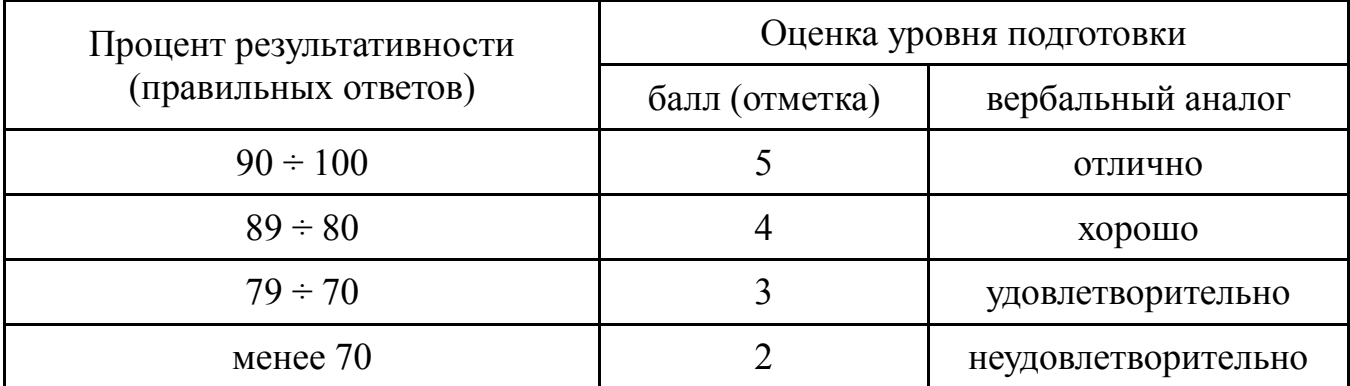

### Таблица 6. Критерии и нормы оценки устных ответов

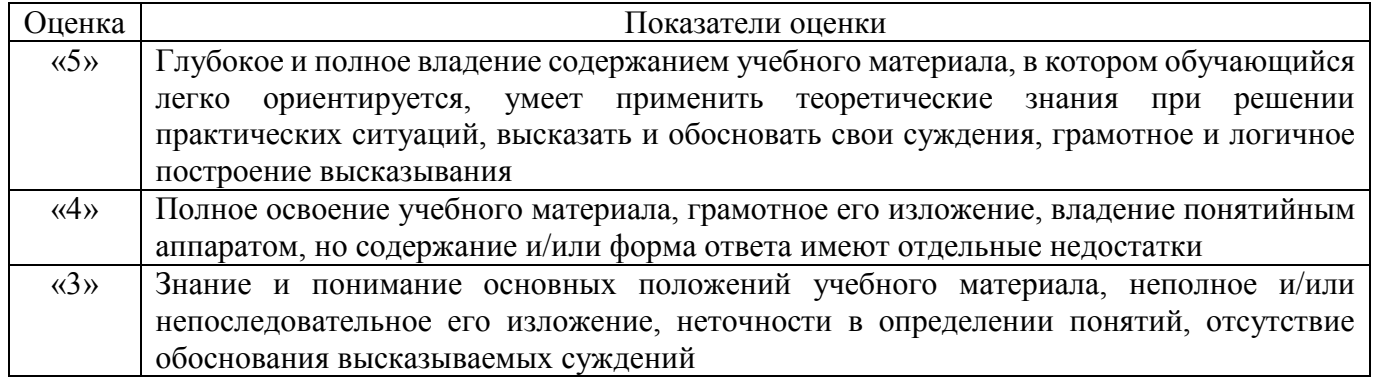

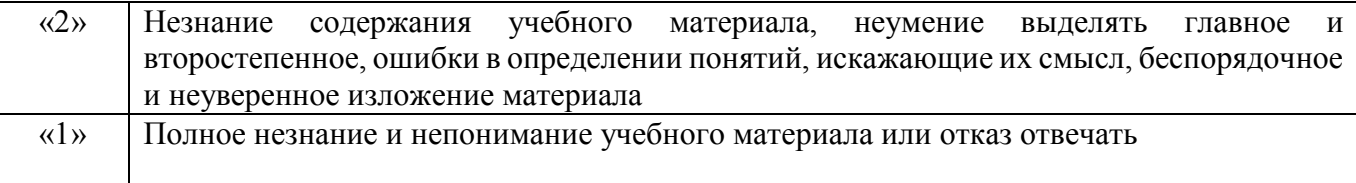

### **Таблица 7. Критерии и нормы оценки графических работ**

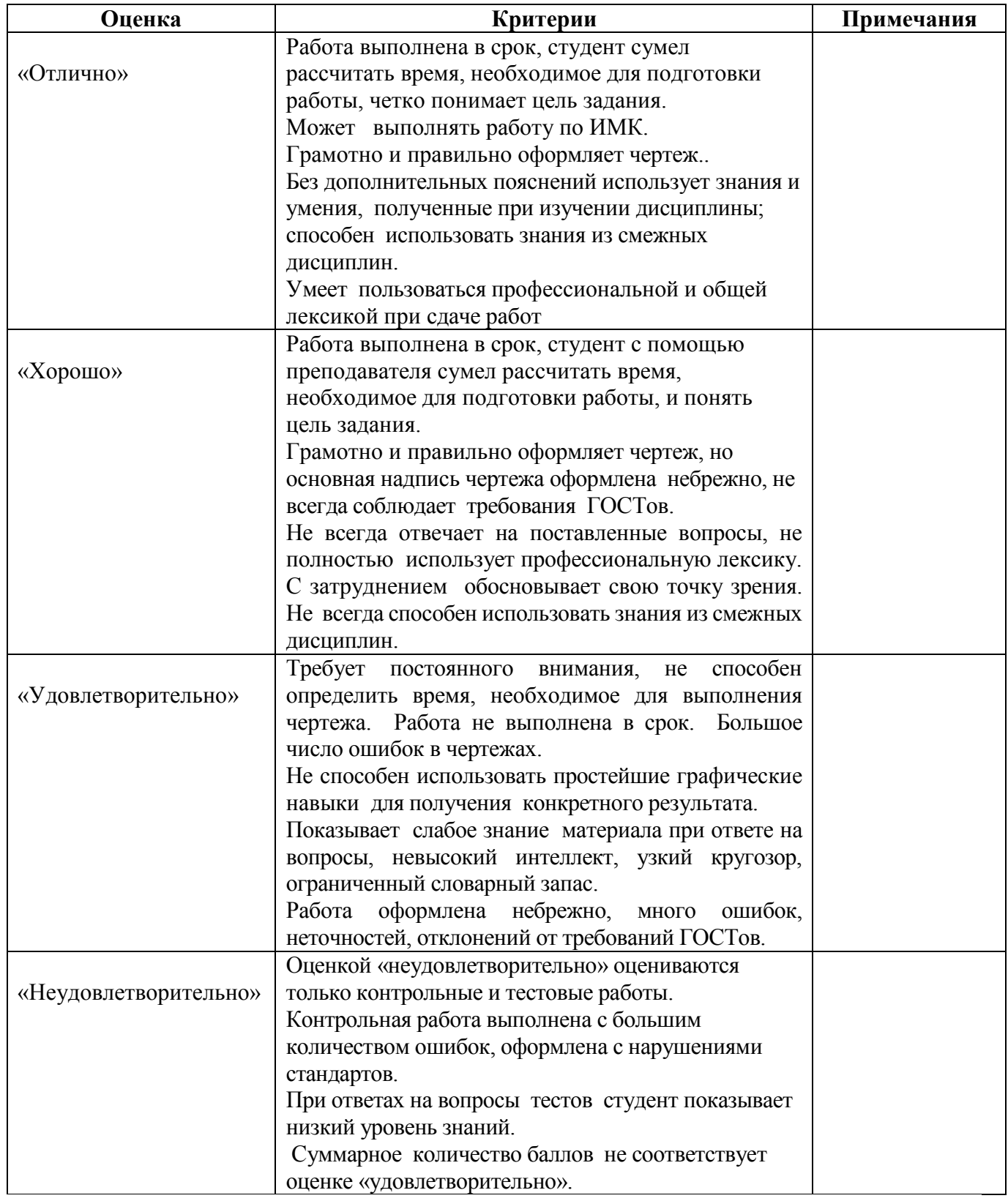

Промежуточная аттестация по результатам освоения обучающимися учебной дисциплины проводится в форме дифференцированного зачета.

### **3.2. МАТЕРИАЛЫ ТЕКУЩЕГО КОНТРОЛЯ**

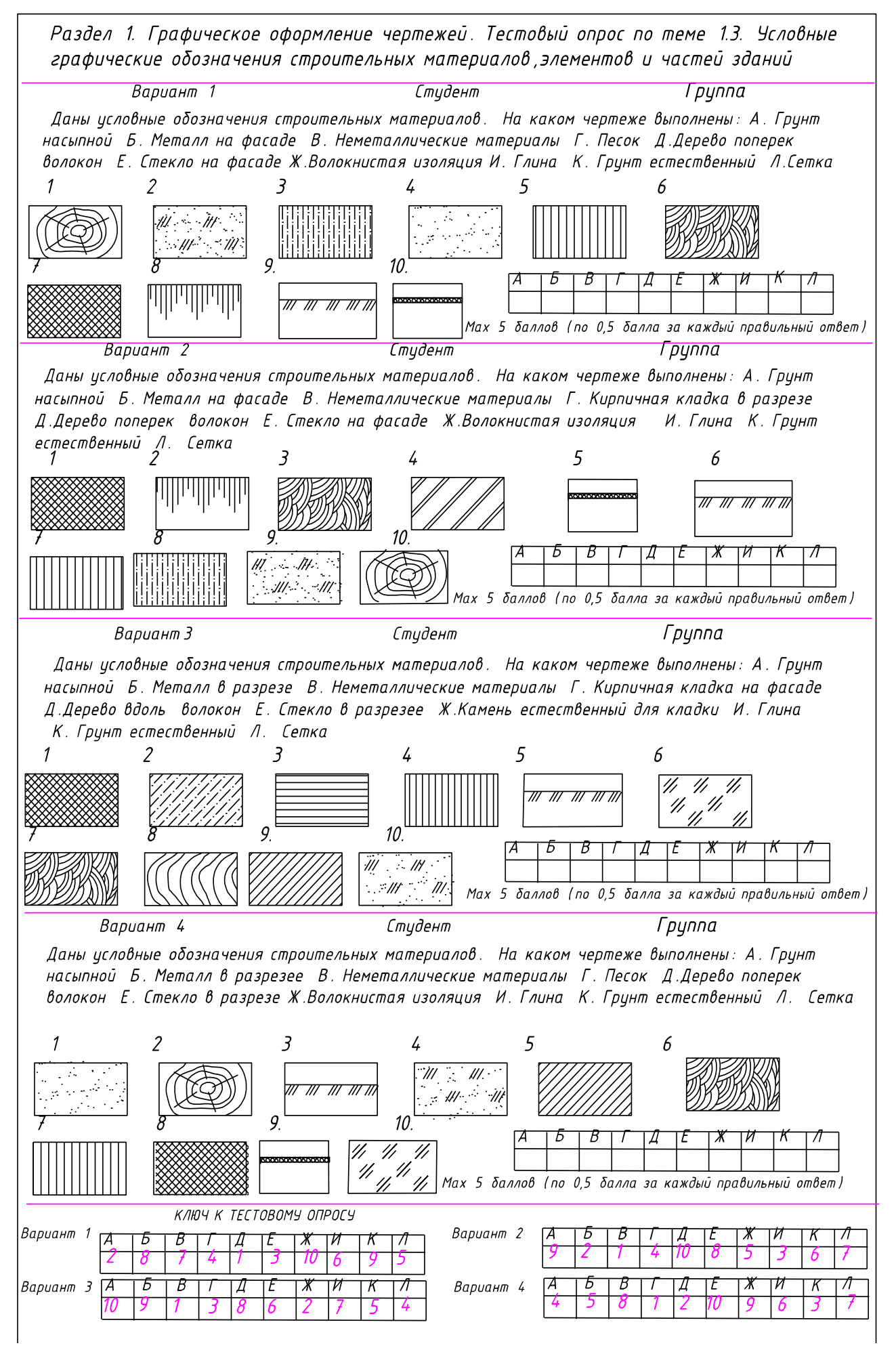

Раздел 1 Графическое оформление чертежей. Письменный опрос по теме 1.3. Условные графические обозначения строительных материалов, элементов и частей зданий.

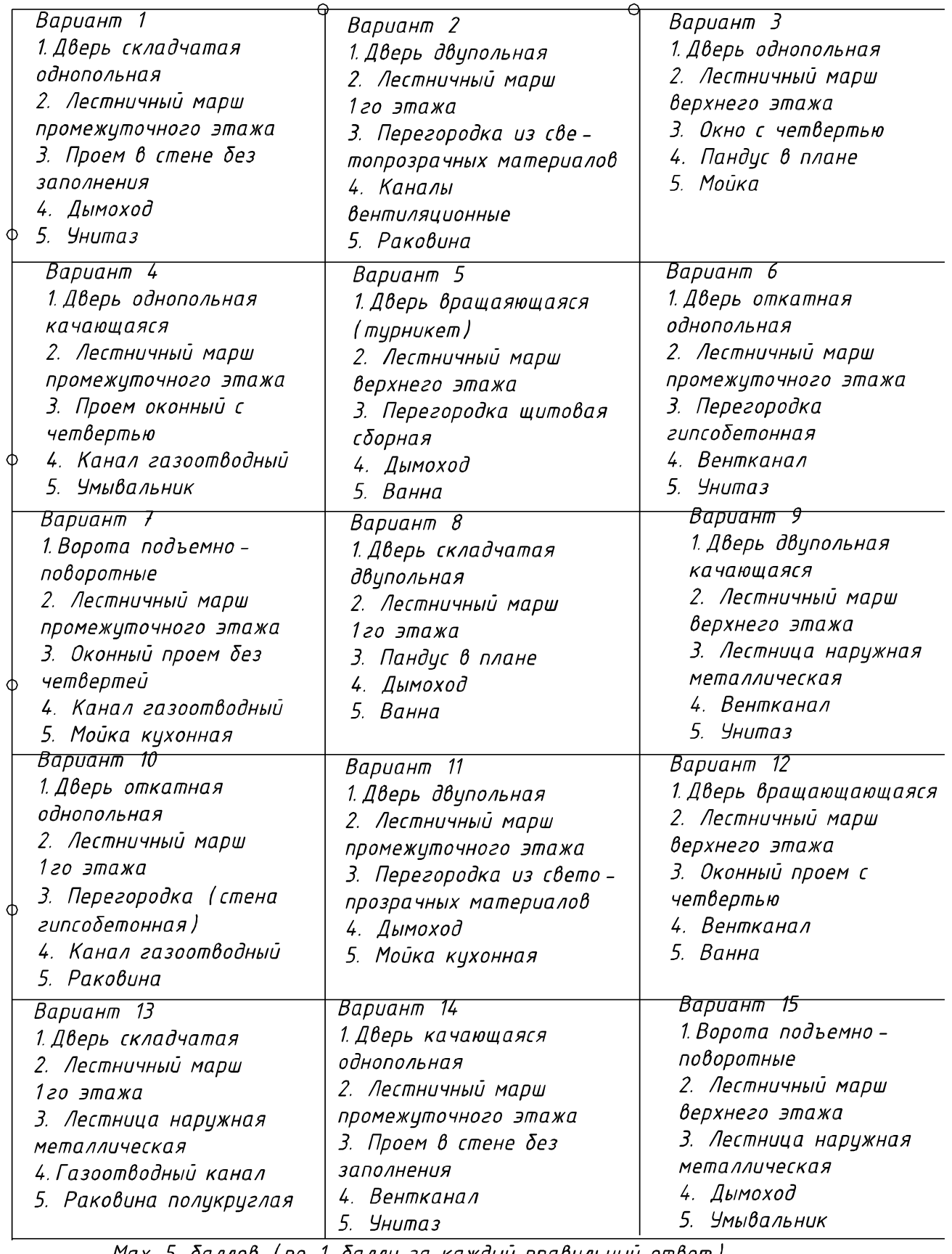

Мах 5 баллов (по 1 баллу за каждый правильный ответ)

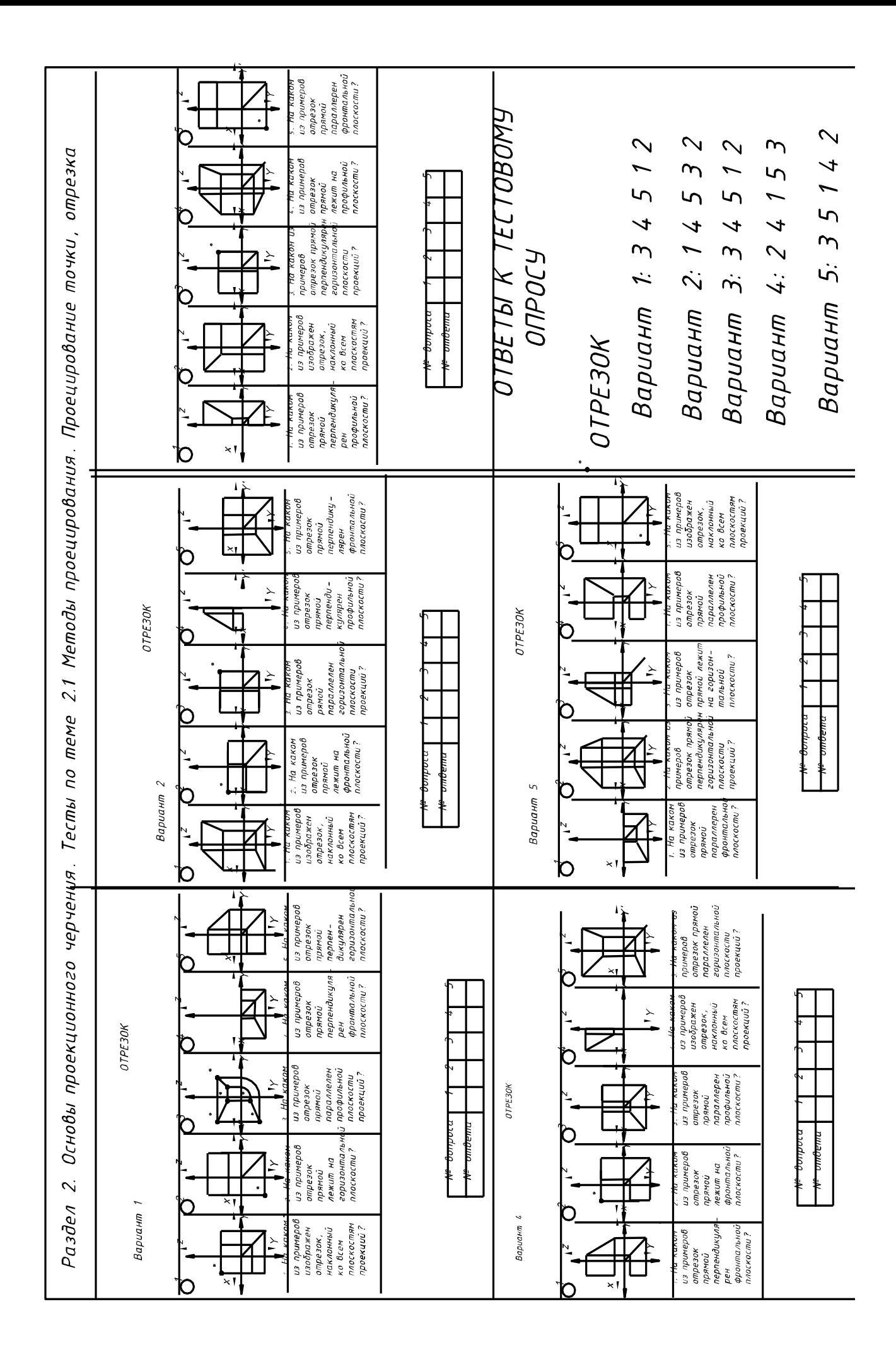

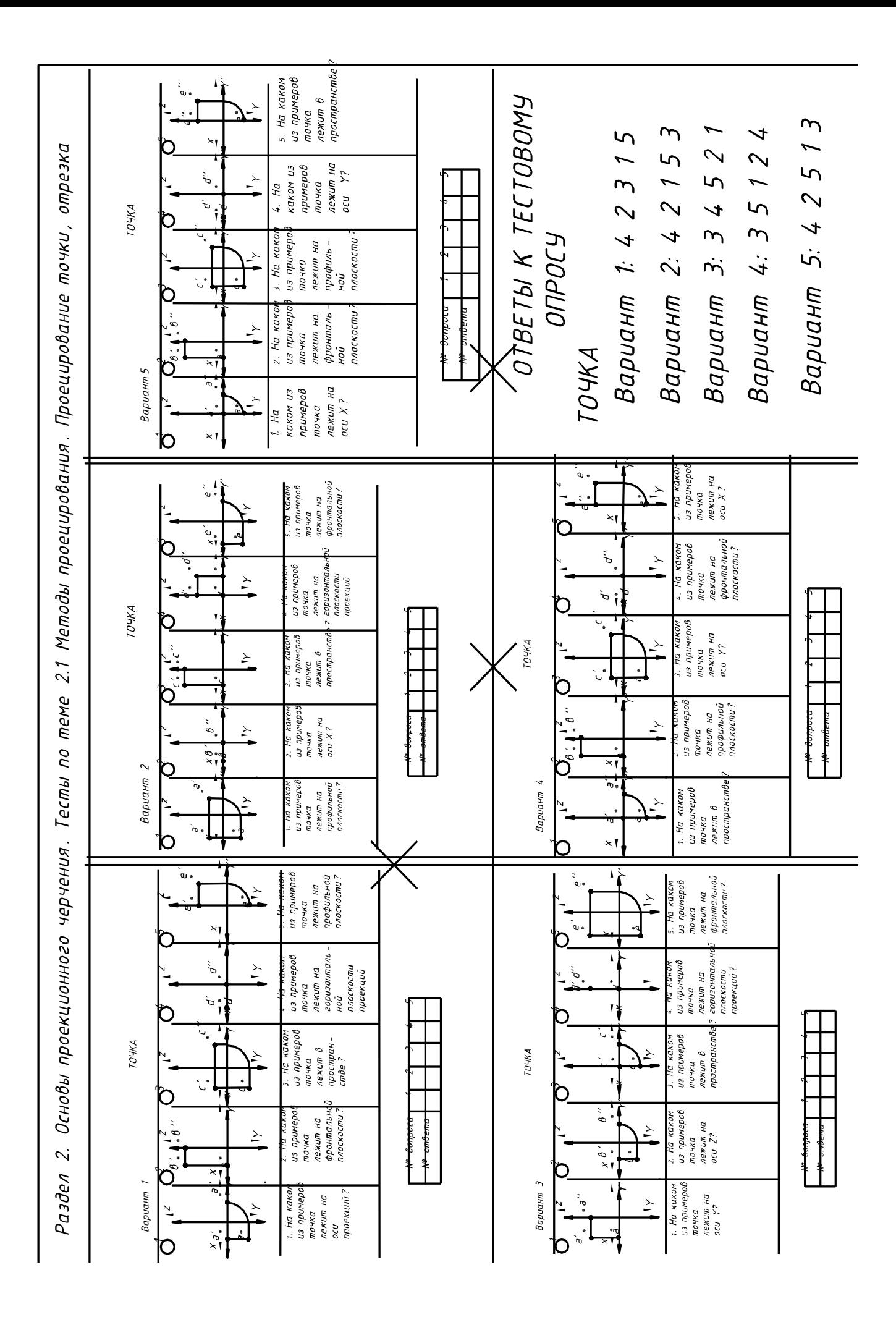

РАЗДЕЛ 2. Основы проекционного черчения. Тема 2.5. Проецирование геометрических тел с отверстиями ПРОВЕРОЧНАЯ РАБОТА : построить эпюр 4 x–гранной призмы или усеченной пирамиды со сквозным фронтальным отверстием, определить точки фигуры сечения на эпюре, а также определить НВ фигуры сечения.

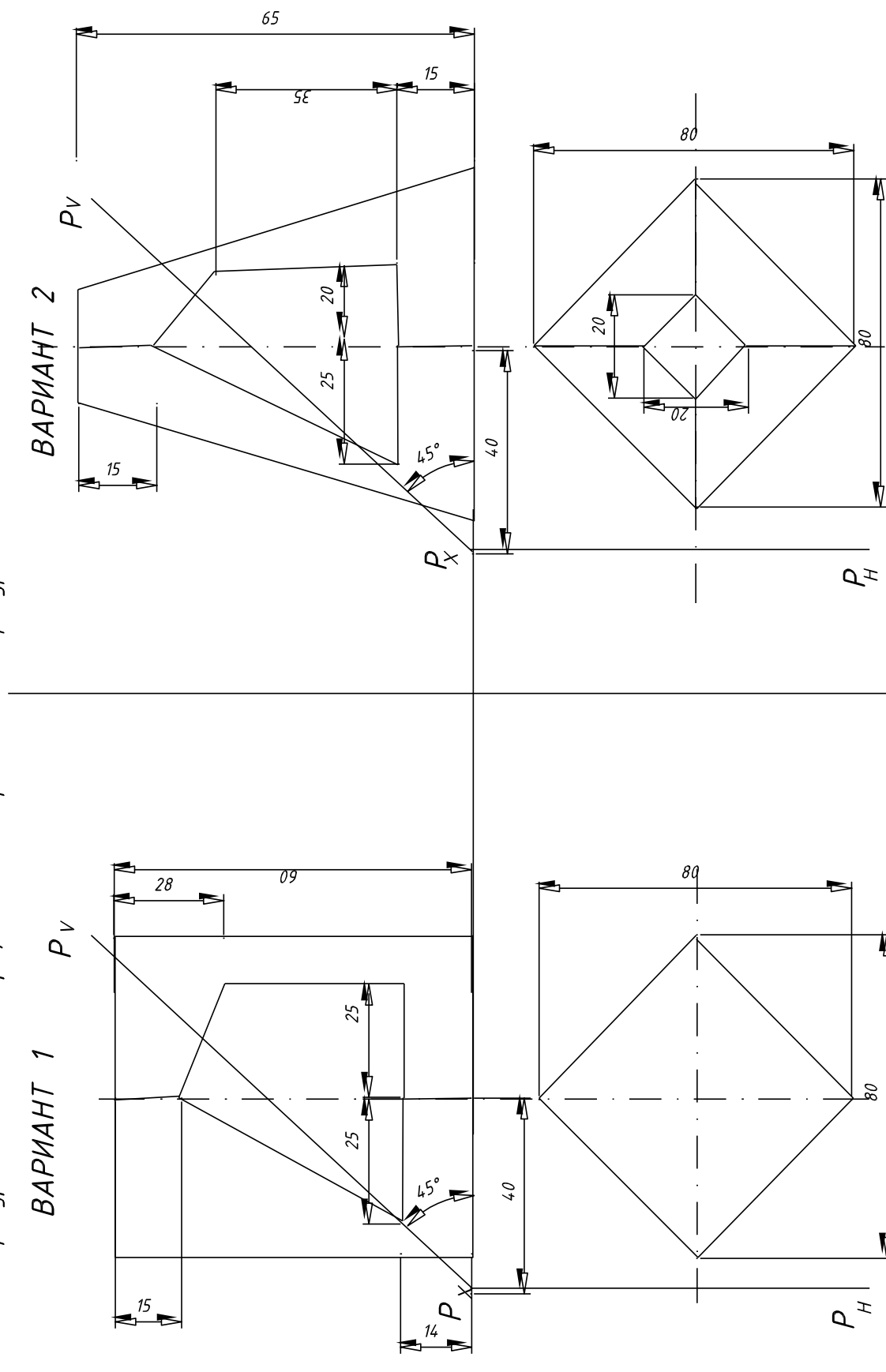

РАЗДЕЛ З. Основы технические черчения. Тема З.1. Виды, разрезы, сечения. Тестовый опрос "Виды основные, местные, дополнительные"

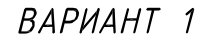

Группа Студент

1. Даны наглядные изображения моделей: А, Б, В, Г, Д. Указать соответствующие слева моделей

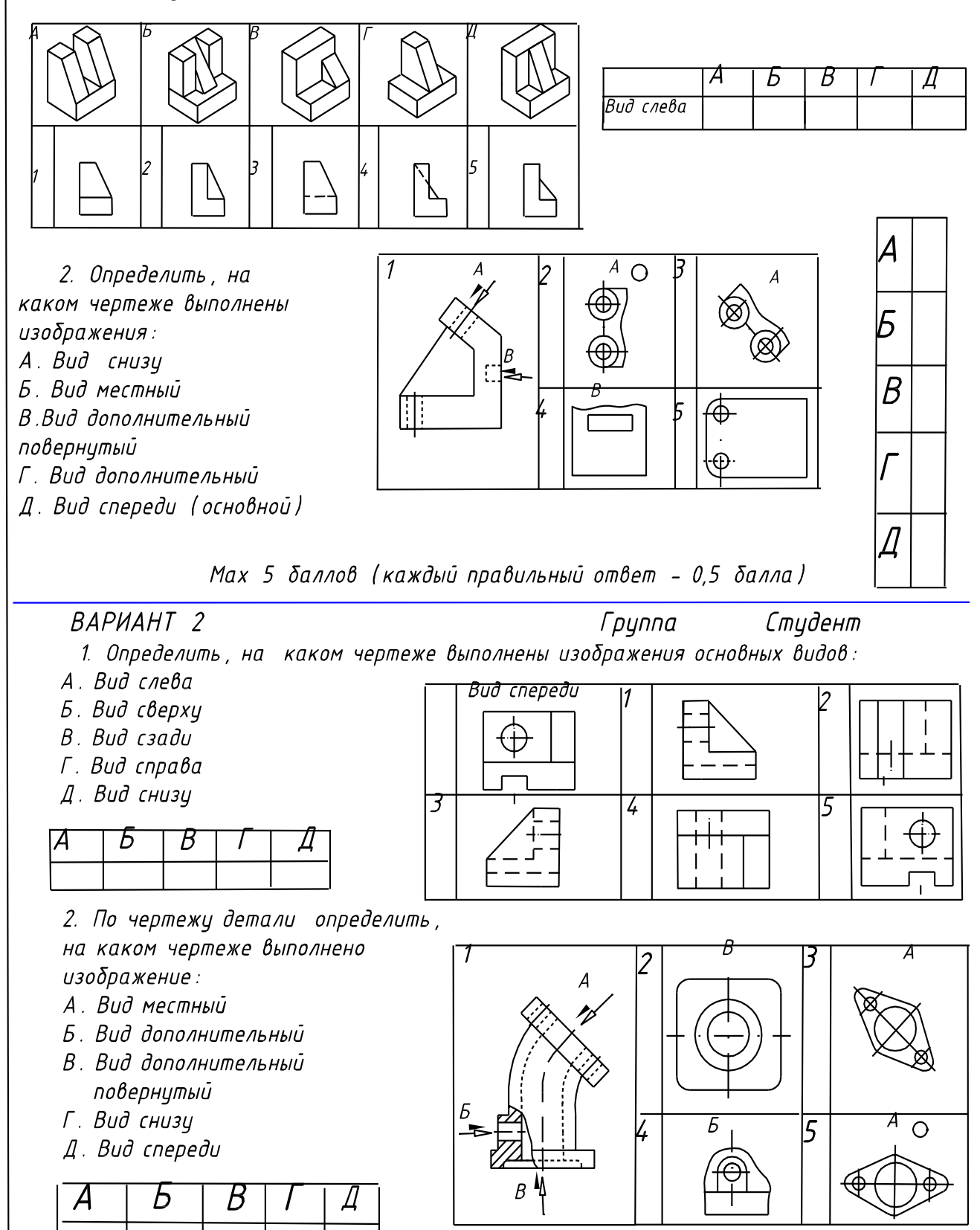

Мах 5 баллов (каждый правильный ответ - 0,5 балла)

1. Даны наглядные изображения моделей: А, Б, В, Г, Д. Указать соответствующие виды сверху моделей

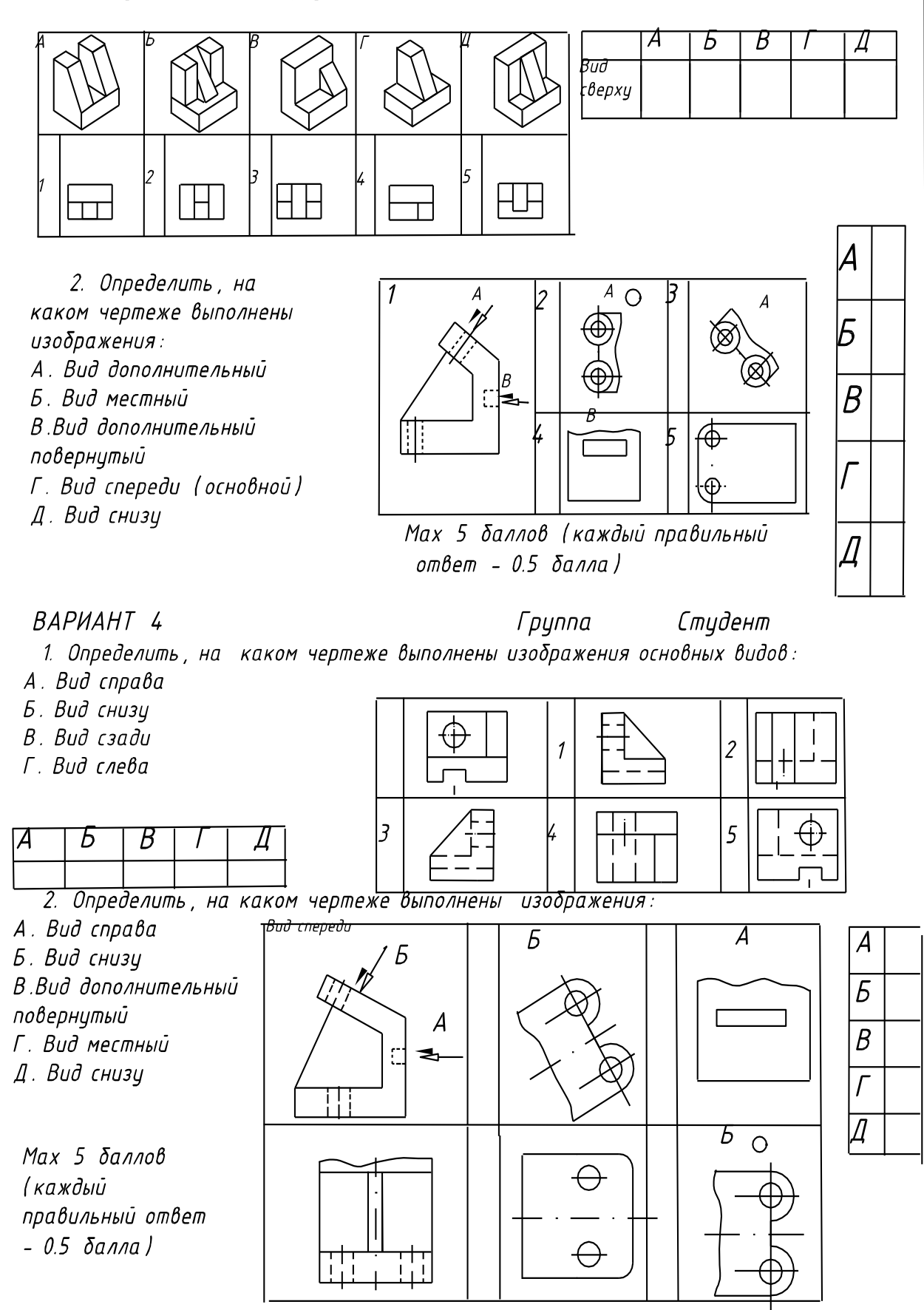

#### BAPHAHT 5

1. Даны наглядные изображения моделей: А, Б, В, Г, Д. Указать соответствующие виды слева й

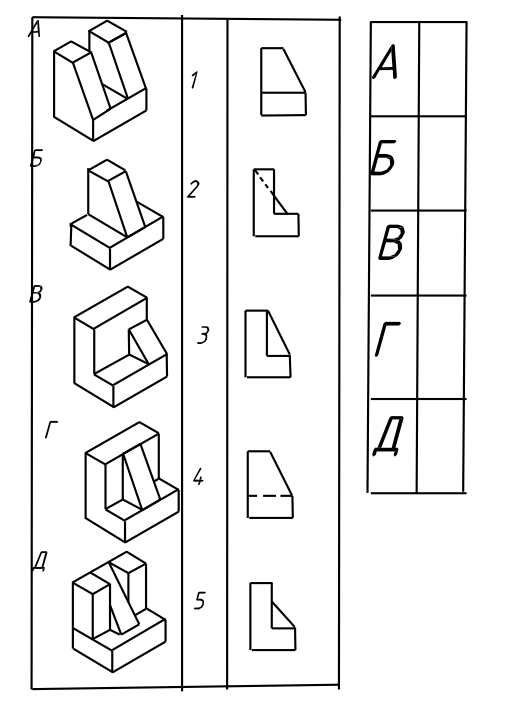

#### Студент Tpynna

2. Определить, на каком чертеже выполнены изображения:

А. Вид дополнительный Б. Вид местный

В Вид дополнительный повернутый

Г. Вид спереди (основной) Д. Вид снизц

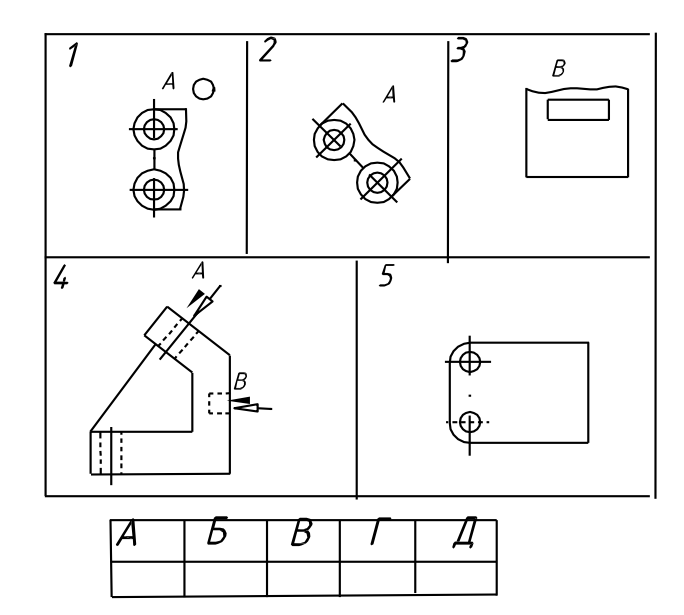

Мах 5 баллов (каждый правильный ответ - 0.5 балла)

### BAPUAHT 6

1. Даны наглядные изображения моделей: А, Б, В, Г, Д. Указать соответствующие виды сверху

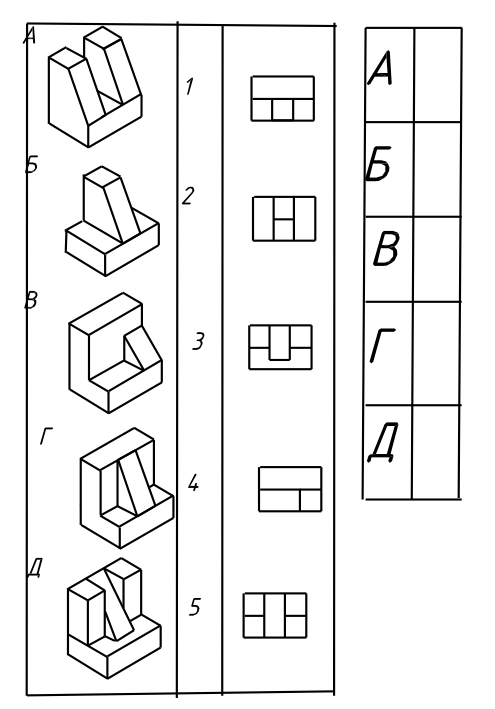

*Группа* Студент

2. Определить, на каком чертеже выполнены изображения:

Б. Вид местный А. Вид дополнительный В.Вид дополнительный повернутый Г. Вид спереди (основной) Д. Вид снизц

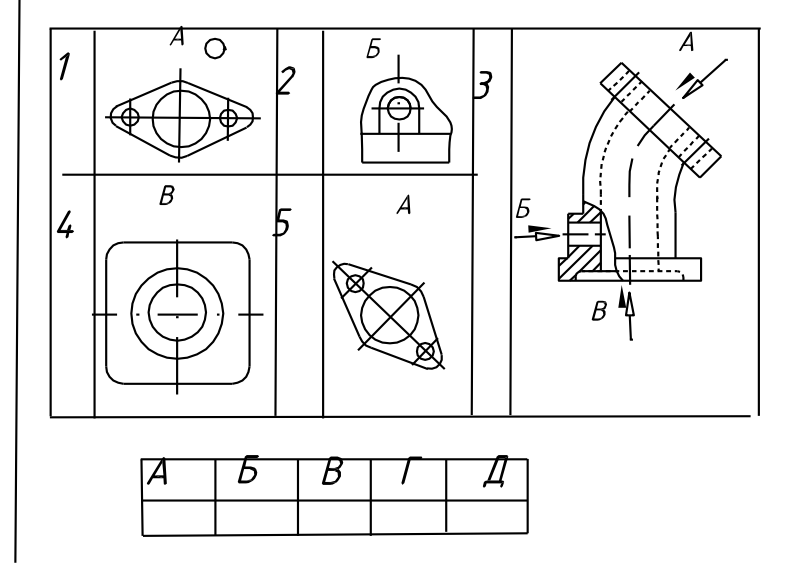

Мах 5 баллов (каждый правильный ответ - 0.5 балла)

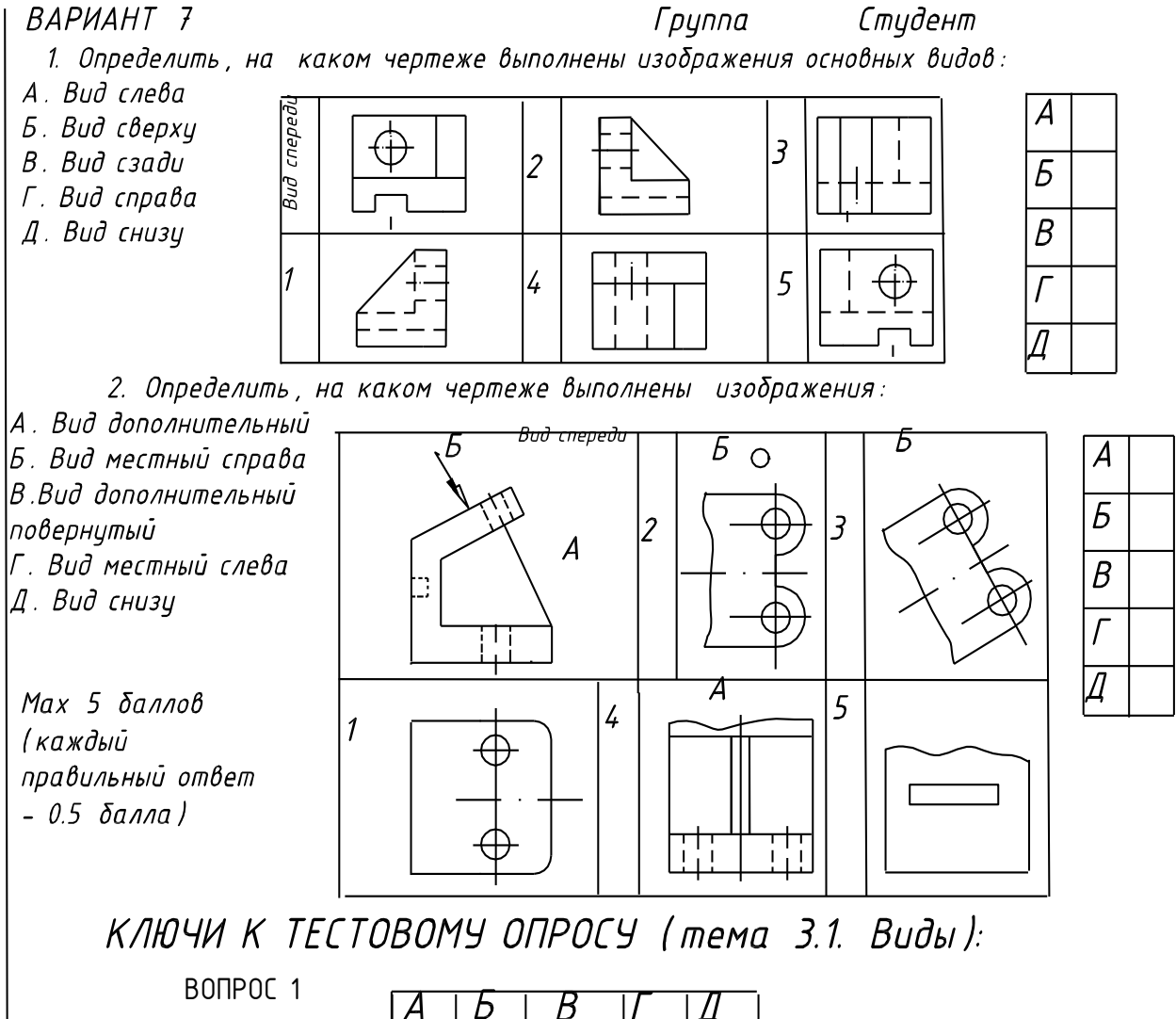

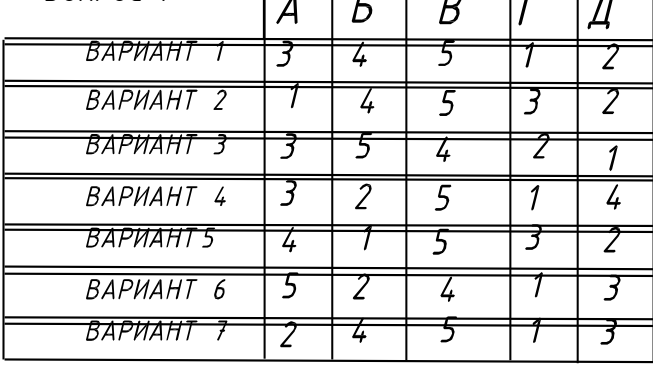

 $R$  $\cap$  $R$  $\cap$  $R$  $\cap$  $R$  $\cap$  $R$  $\cap$  $R$  $\cap$  $R$ 

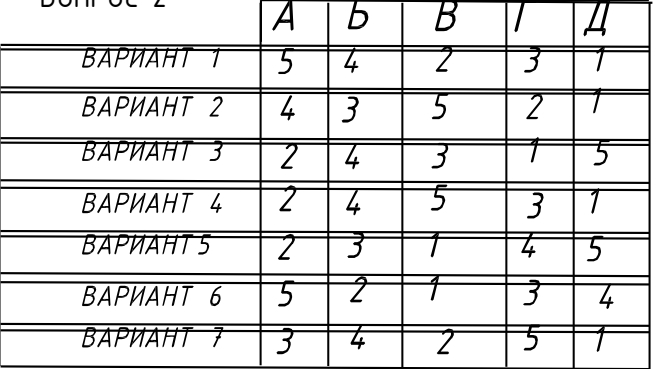

РАЗДЕЛ З. Основы технического черчения. Тема З.1. Изображения: виды, Тестовый опрос "Разрезы, сечения" разрезы, сечения.

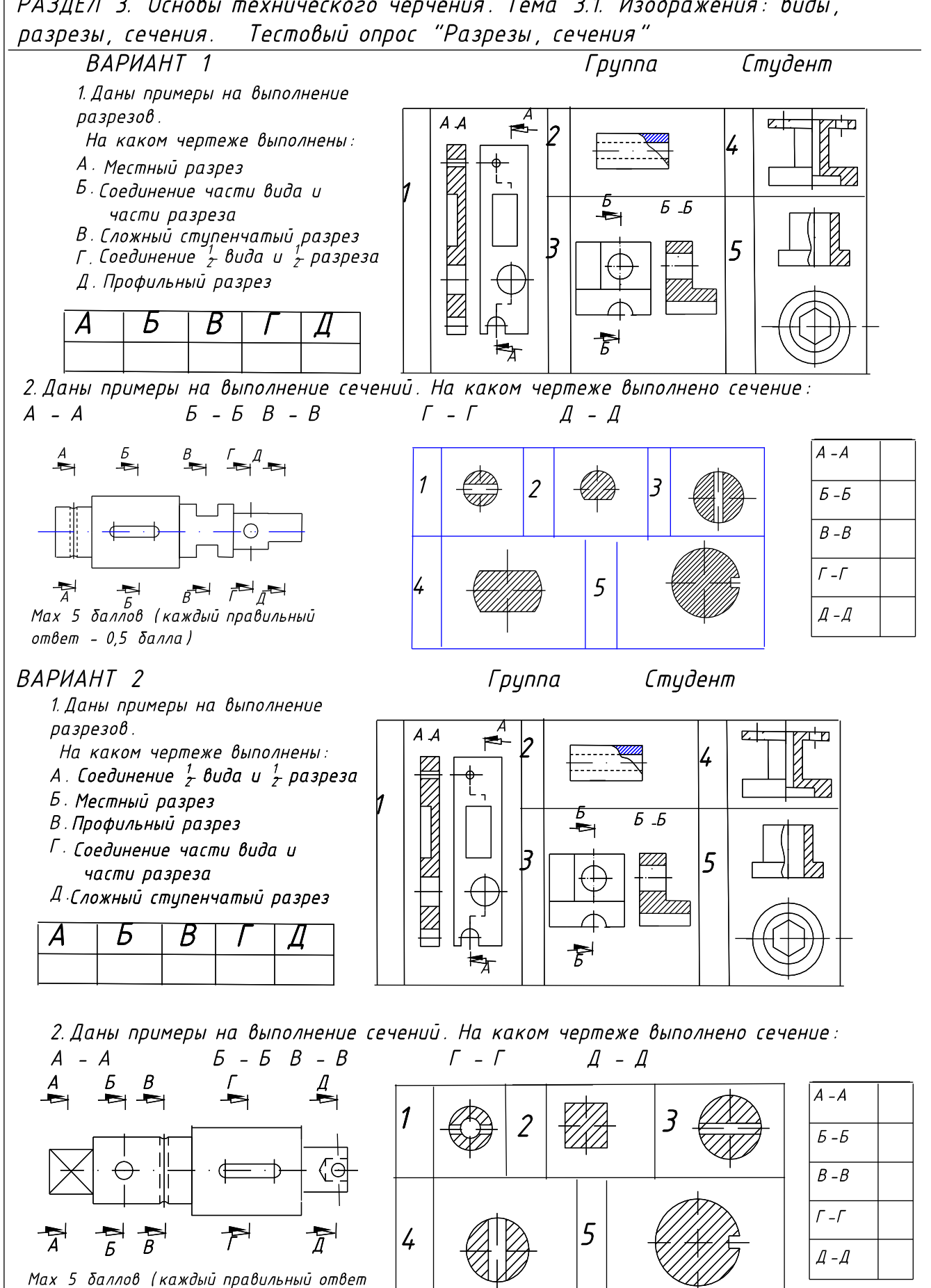

 $-0.5$   $\delta$ anna)

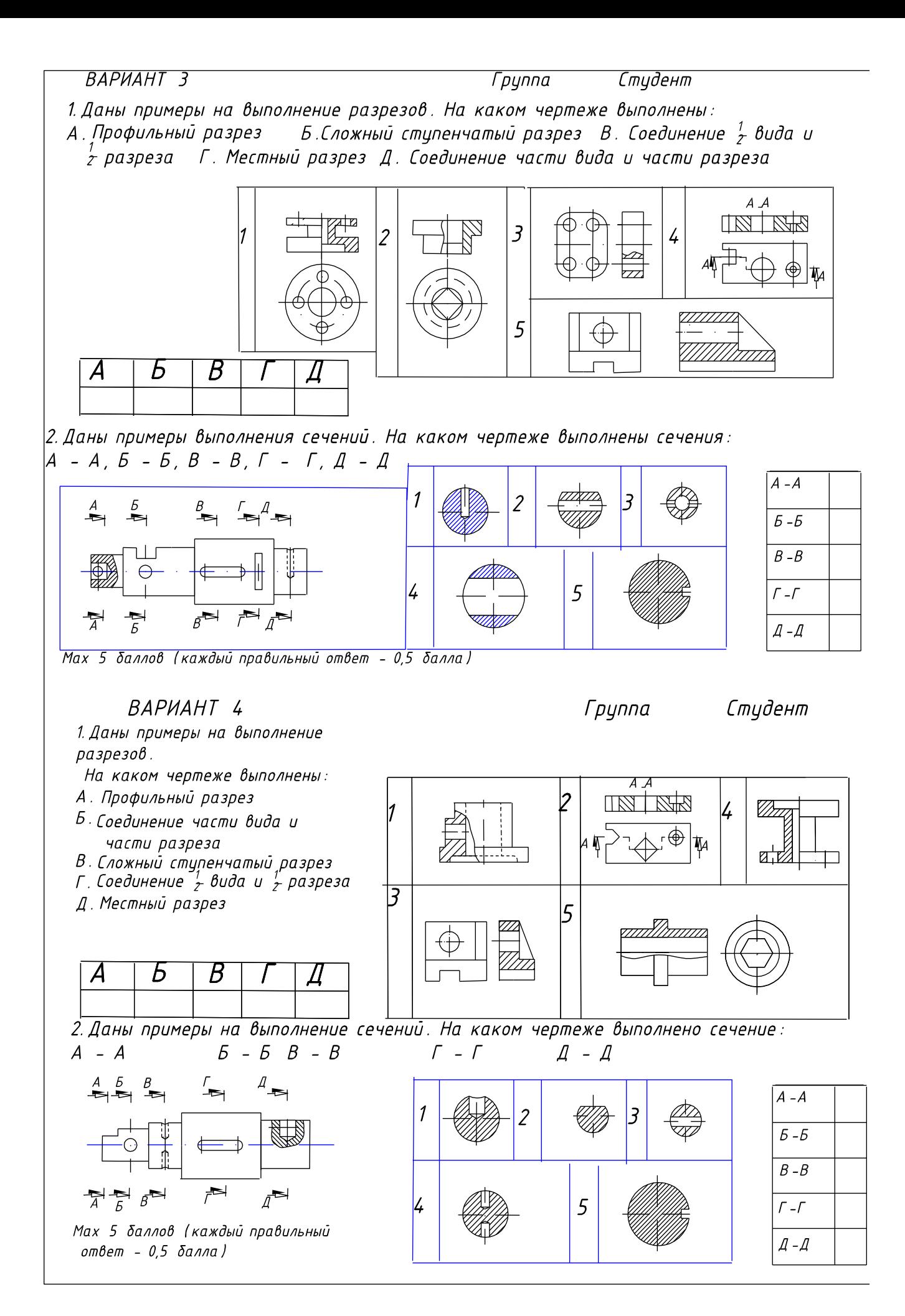

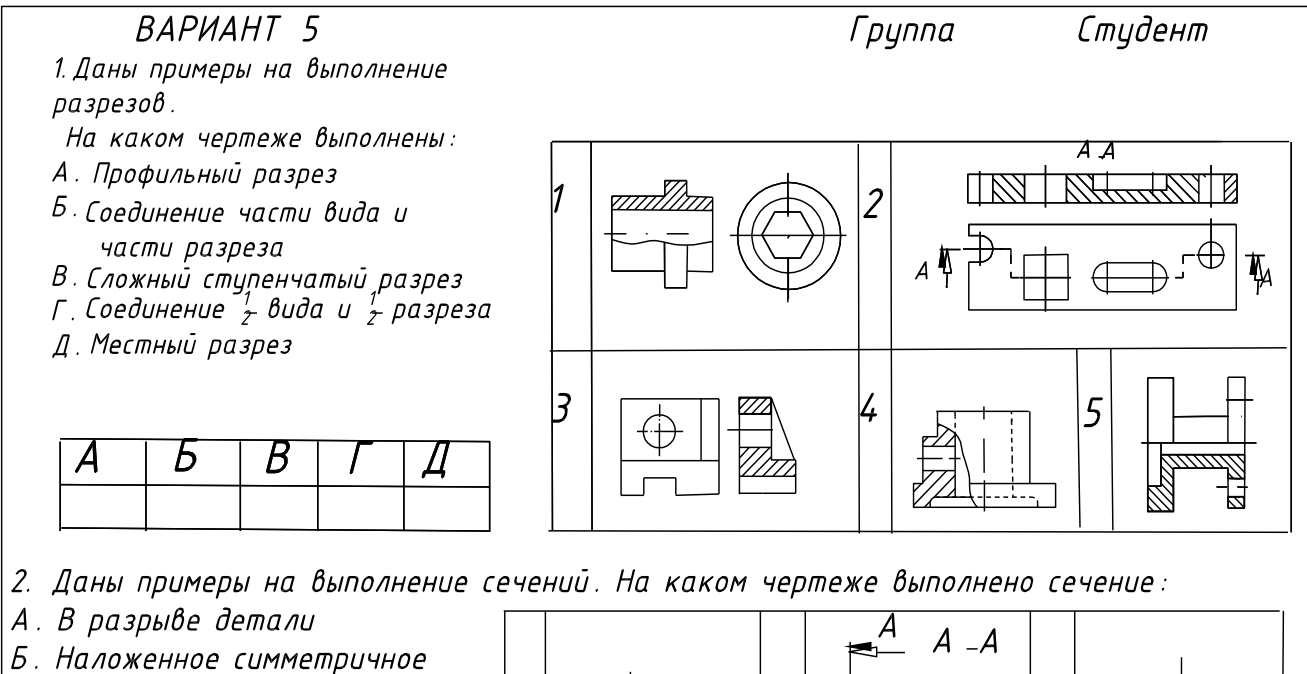

- В. Вынесенное без обозначения
- Г. Вынесенное
- Д. Наложенное несимметричное

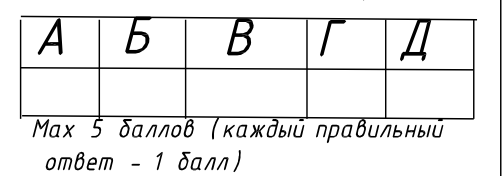

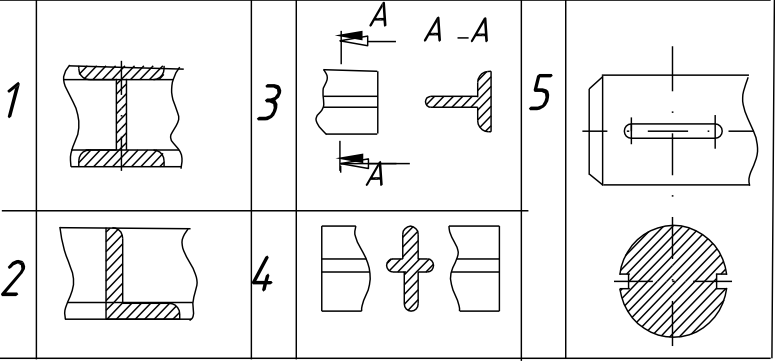

# КЛЮЧИ К ТЕСТОВОМУ ОПРОСУ (тема 3.1):

ВОПРОС 1

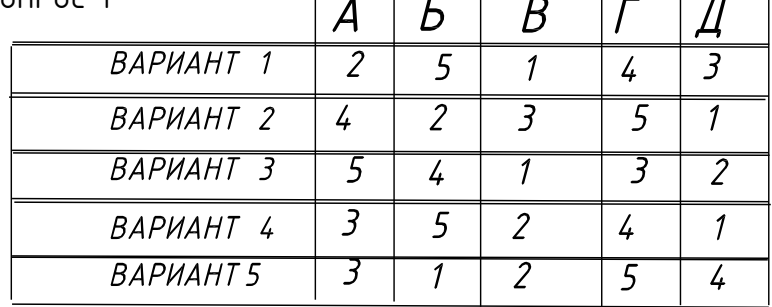

#### ВОПРОС 2

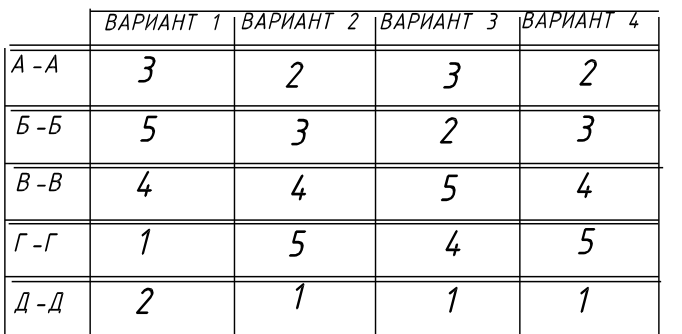

BAPHAHT 5

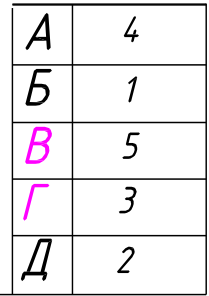

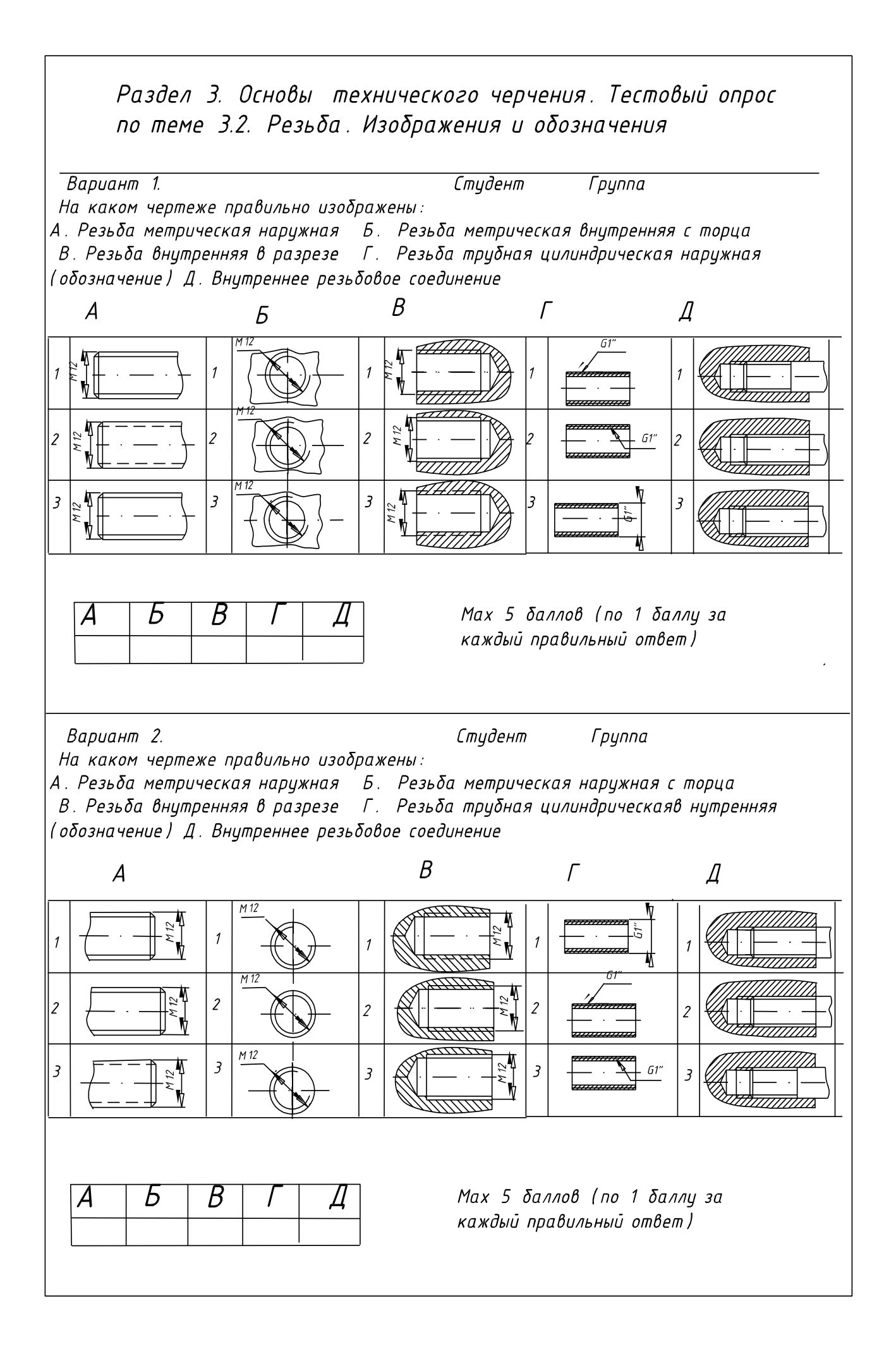

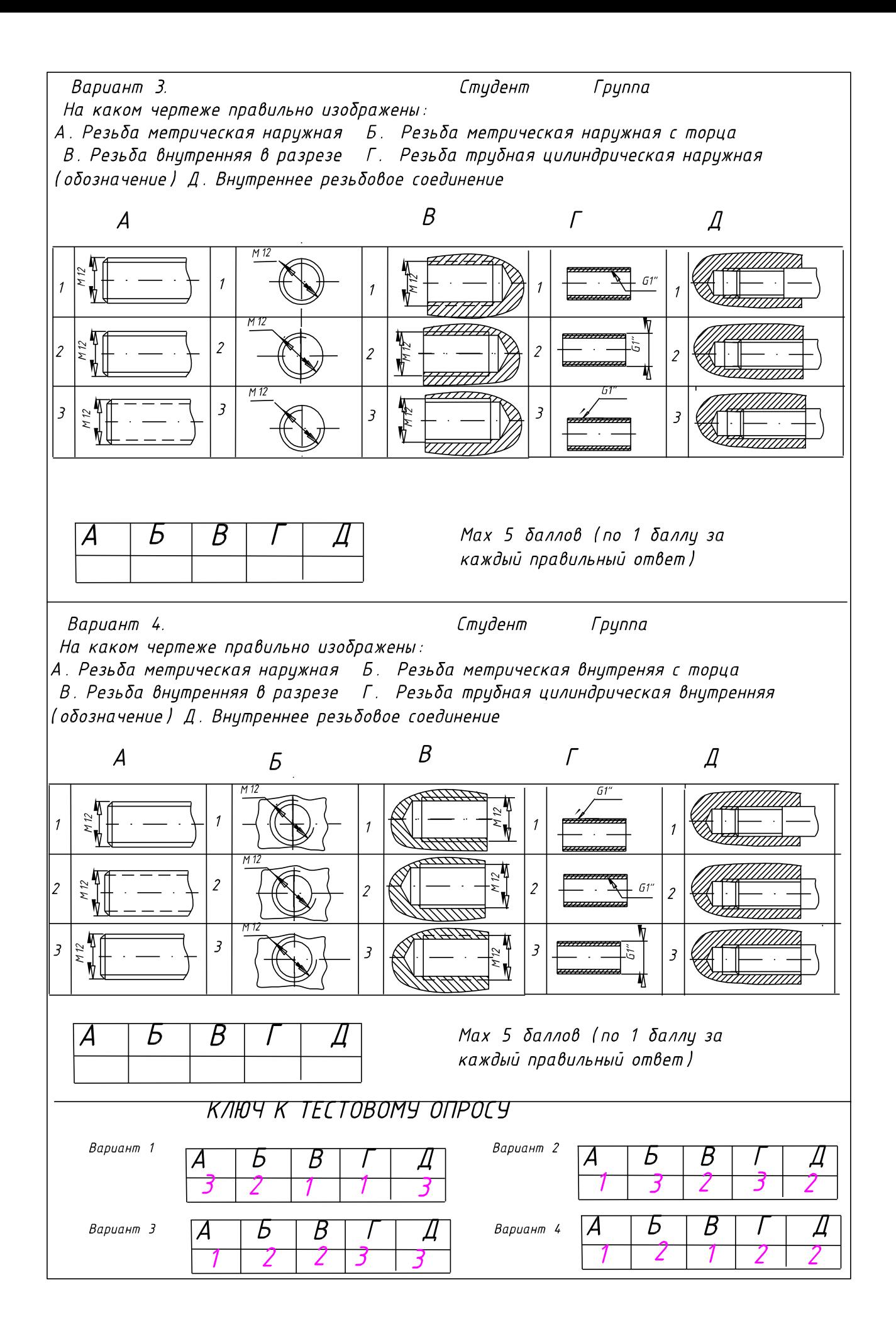

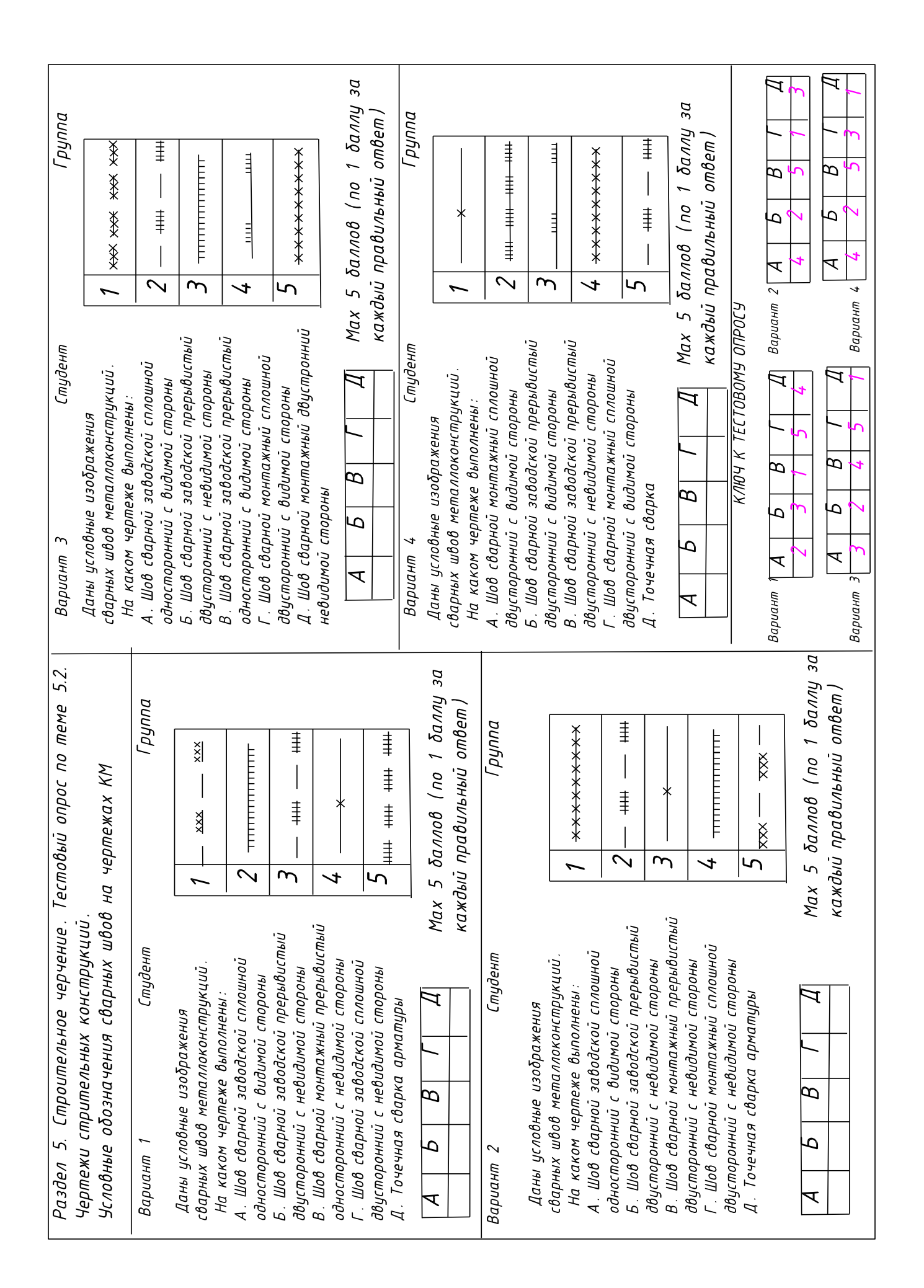

### **3.3. ПЕРЕЧЕНЬ ПРАКТИЧЕСКИХ РАБОТ**

### *ГРАФИЧЕСКИЕ РАБОТЫ (*Разделы 1,2,3,5)

- 1. Графическая работа №1. Линии чертежа.
- 2. Графическая работа №2. Выполнение надписей на титульном листе

3. Графическая работа №3. Выполнение чертежа технической детали с нанесением

### размеров.

4. Графическая работа №4. Вычерчивание условных обозначений строительных материалов

5. Графическая работа №5. Построение трех проекций и изометрической проекции

### модели

- 6. Графическая работа №6. Построение изометрической проекции модели
- 7. Графическая работа №7. Сечение многогранника проецирующей плоскостью
- 8. Графическая работа №8. Сечение тела вращения проецирующей плоскостью
- 9. Графическая работа №9. Построение проекций тел с отверстиями

10. Графическая работа №10. Выполнение простых разрезов. Построение изометрии

модели с вырезом  $\frac{1}{4}$ .

- 11. Графическая работа №11. Выполнение эскиза детали
- 12. Графическая работа №12. Вычерчивание чертежа КЖ

## *ПРАКТИЧЕСКИЕ РАБОТЫ В ПРОГРАММЕ* **AutoCAD (**Раздел 4):

Графическая работа №1, 2. Выполнение титульного листа (линии и текст)

Графическая работа №3. Выполнение чертежа «Сопряжение»

 Графическая работа №5. Построение трех проекций и изометрической проекции

модели

 Графическая работа №6.Построение изометрии детали Графическая работа №10. Построение простых разрезов детали Изометрия с вырезом ¼

Итоговый чертеж технической детали

# *ЧЕРТЕЖИ КУРСОВОГО ПРОЕКТА* (Раздел 5)

– выполнение чертежей проекта в программе **AutoCAD**

- 13. Графическая работа №13. Вычерчивание плана этажа здания
- 14. Графическая работа №14. Вычерчивание схемы расположения плит перекрытий
- 15. Графическая работа №15. Вычерчивание схемы расположения элементов стропил
- 16. Графическая работа №16. Вычерчивание плана кровли
- 17. Графическая работа №17. Вычерчивание схемы расположения элементов фундамента
- 18. Графическая работа №18. Вычерчивание чертежа разреза здания
- 19. Графическая работа №19. Вычерчивание чертежа фасада здания
- 20. Графическая работа №20. Вычерчивание чертежа генплана

# **3.4.ПЕРЕЧЕНЬ ТЕМ И ФОРМ САМОСТОЯТЕЛЬНОЙ РАБОТЫ**

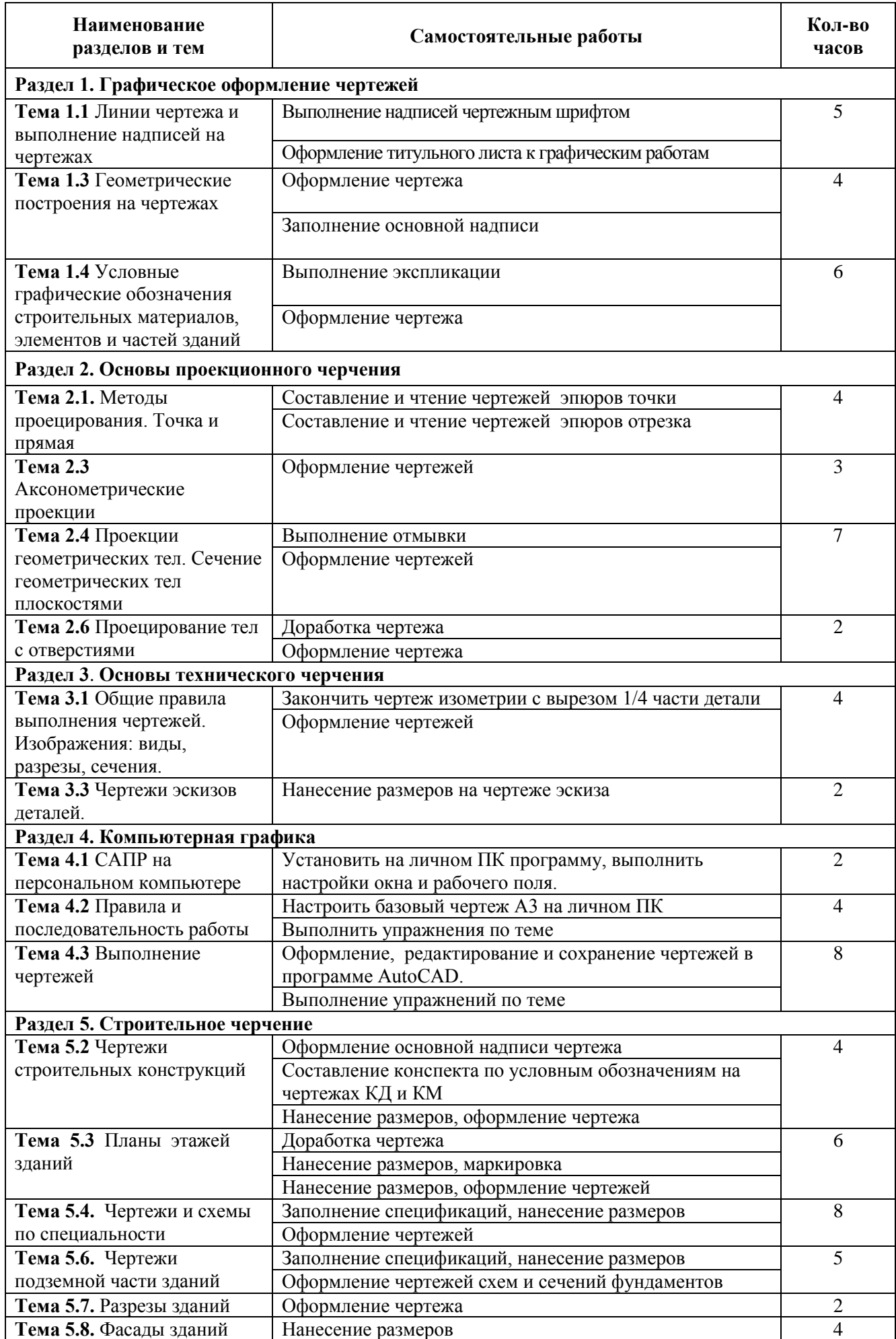

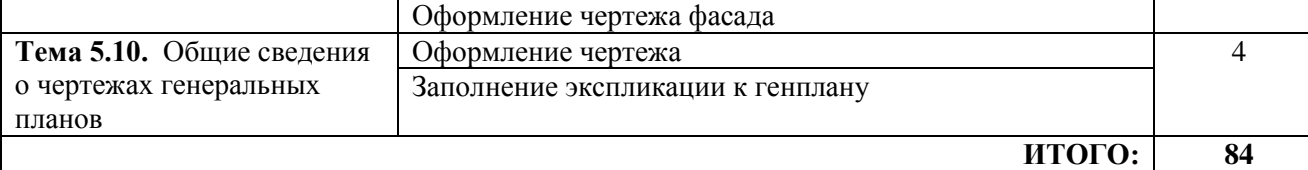

### **3.5. МАТЕРИАЛЫ ПРОМЕЖУТОЧНОЙ АТТЕСТАЦИИ**

### **КОМПЛЕКТ ТЕСТОВЫХ ЗАДАНИЙ**

**для проведения дифференцированного зачета по дисциплине «Инженерная графика»**

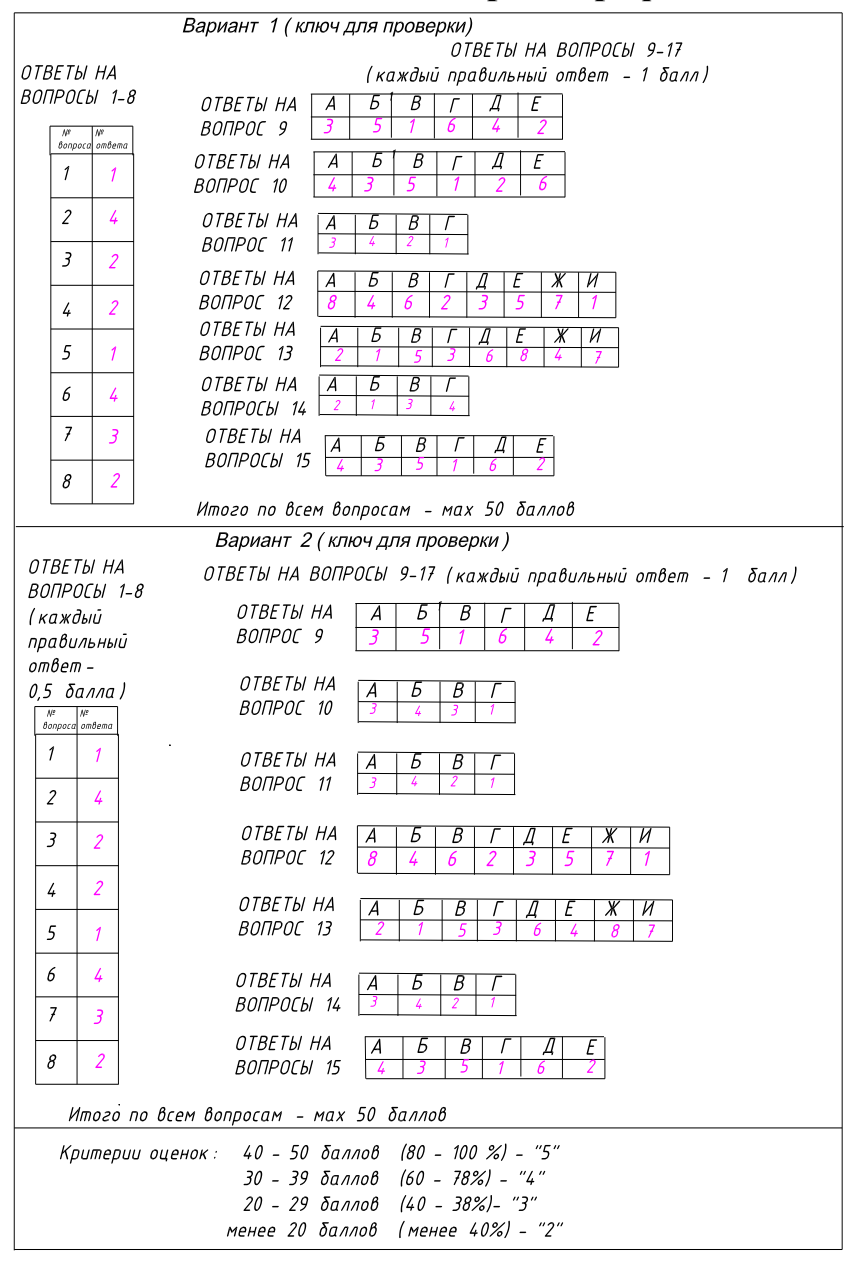

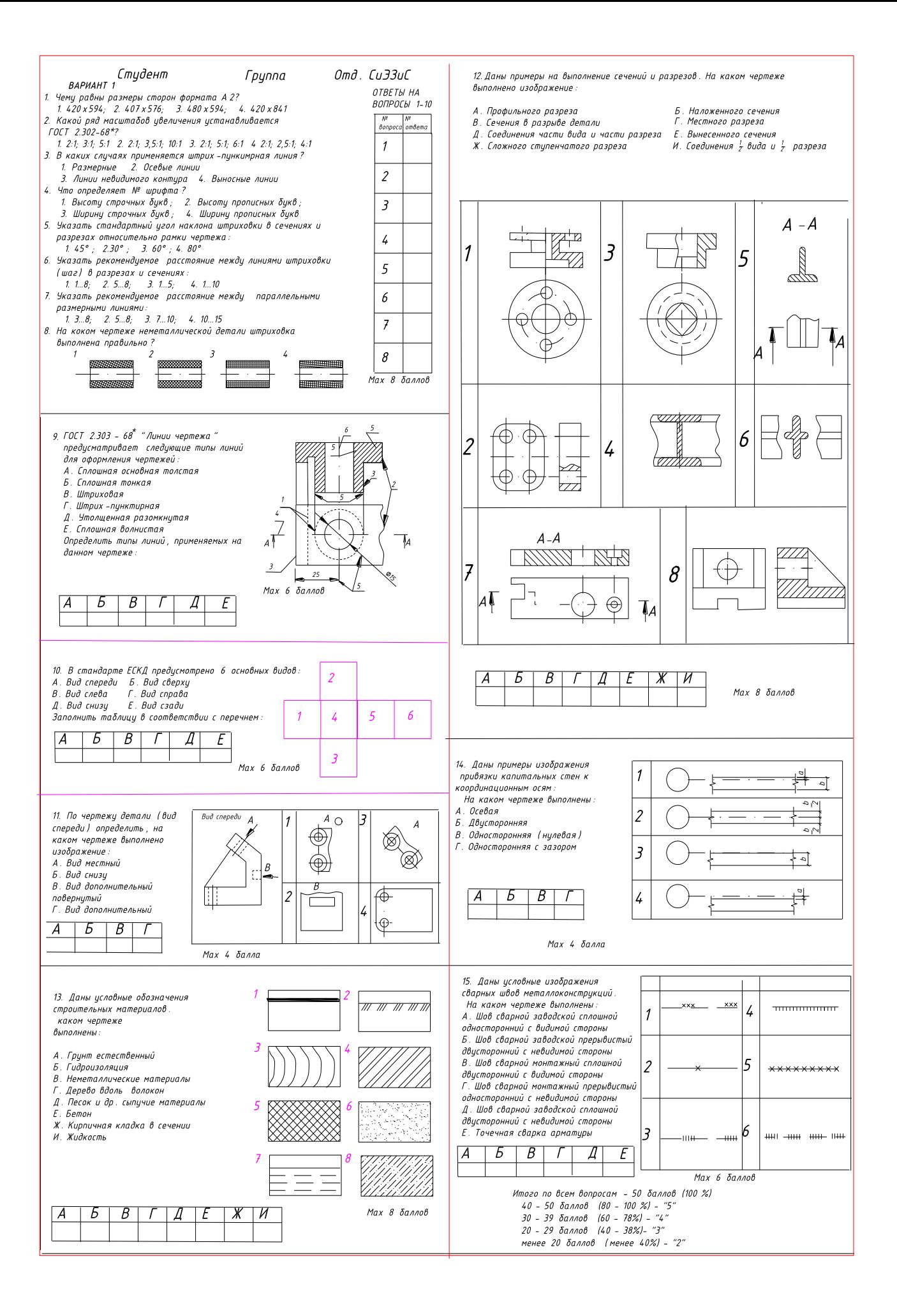

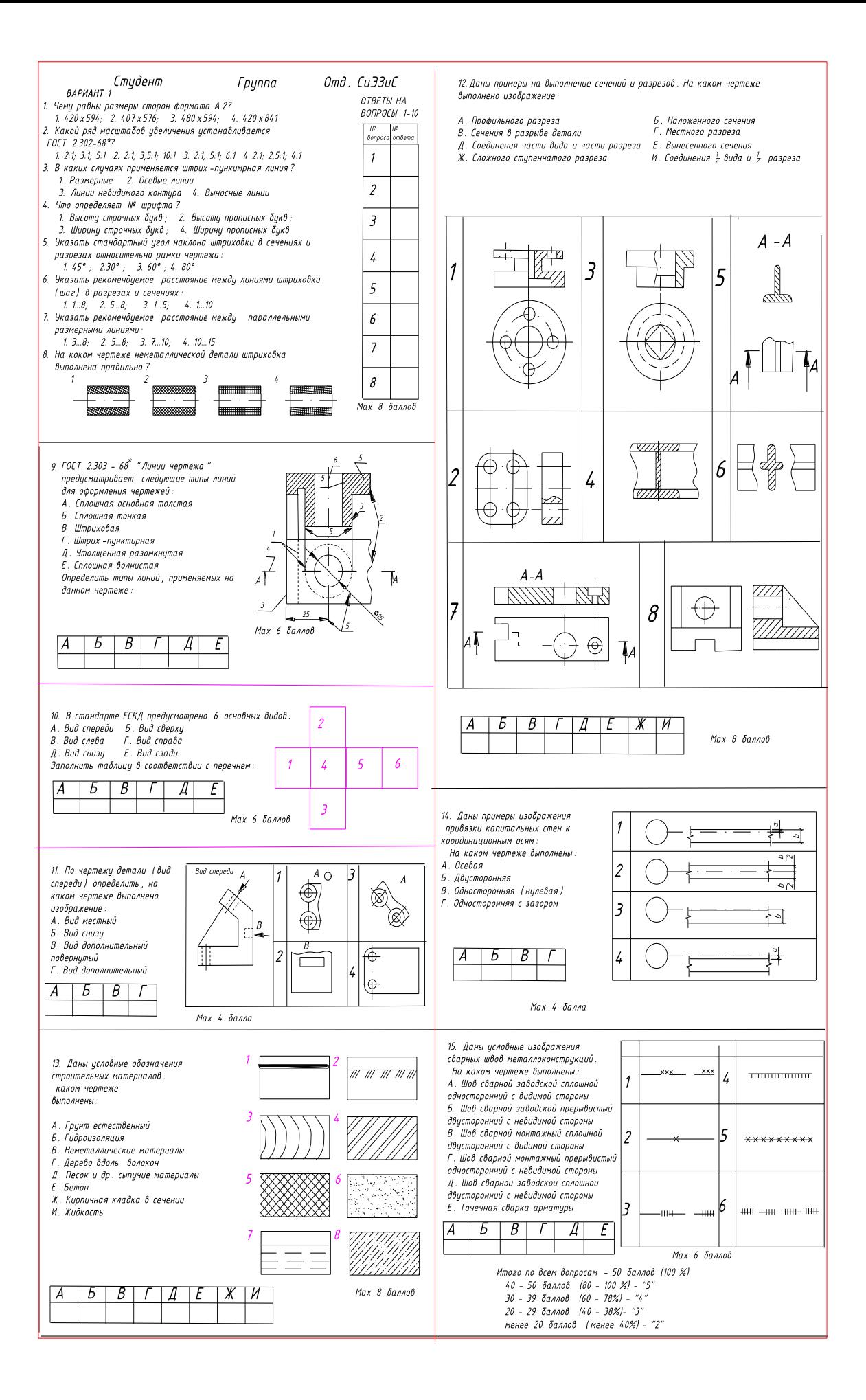